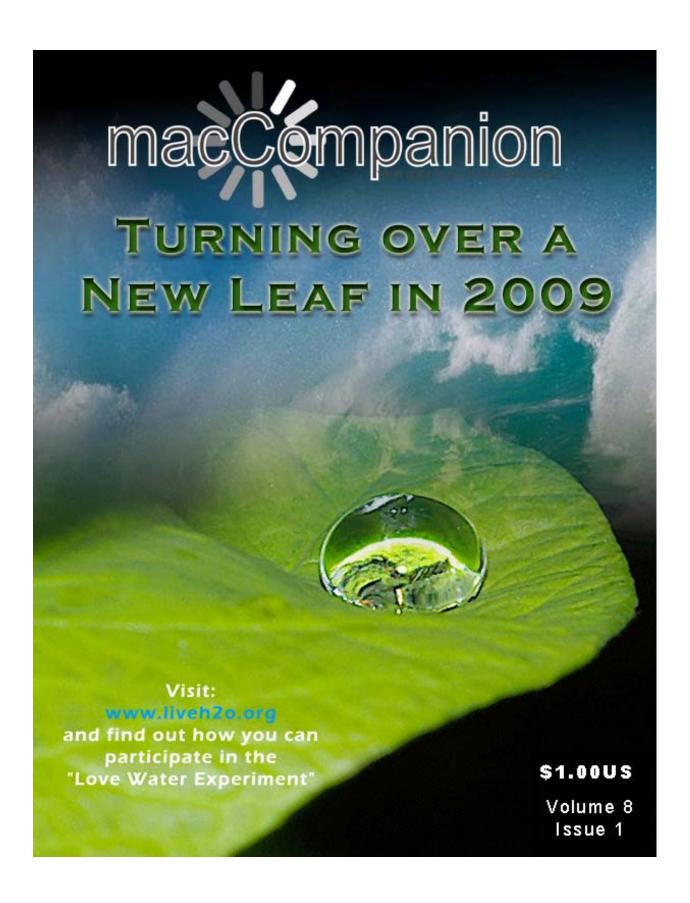

# Masthead

Publisher MPN, LLC

Editor-in-Chief Robert L. Pritchett
Assistant Editors Harry Babad
Michele Patterson

Consultants Harry {doc} Babad

Ted Bade

Advertising and Marketing Director

Web Master

Public Relations

Robert L. Pritchett

Robert L. Pritchett

Contacts Webmaster at macCompanion dot com

Feedback at macCompanion dot com

Correspondence 1952 Thayer, Drive, Richland, WA 99352

**USA** 

1-509-210-0217 1-888-684-2161

rpritchett at macCompanion dot com

Skype: maccompanion

# macCompanion Staff

| Harry {doc} Babad              | Ted Bade                          |  |
|--------------------------------|-----------------------------------|--|
| Dr. Eric Flescher              | Eddie Hargreaves                  |  |
| Jonathan Hoyle III             | Daphne Kalfon (I Love My Mac)     |  |
| Wayne Lefevre                  | Daniel MacKenzie (Tech Fanatic)   |  |
| Michele Patterson              | Mike Potter (For Mac Eyes Only)   |  |
| Robert Pritchett               | Dan Robinson                      |  |
| Dennis Sellers (Macsimum News) | Rick Sutcliffe (The Northern Spy) |  |
| Mike Swope (Swope Design)      | Tim Verpoorten (Surfbits)         |  |
| Julie M. Willingham            |                                   |  |

Application Service Provider for the macCompanion

Website: <a href="http://www.stephousehosting.com">http://www.stephousehosting.com</a>

Our special thanks to all those who have allowed us to review their products! In addition, thanks to you, our readers, who make this effort all possible.

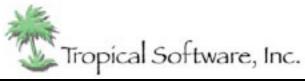

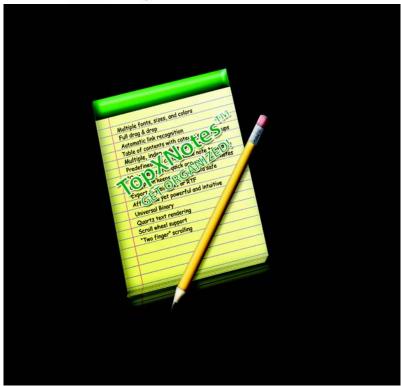

http://www.tropic4.com/

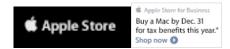

# Apple Store Hardware

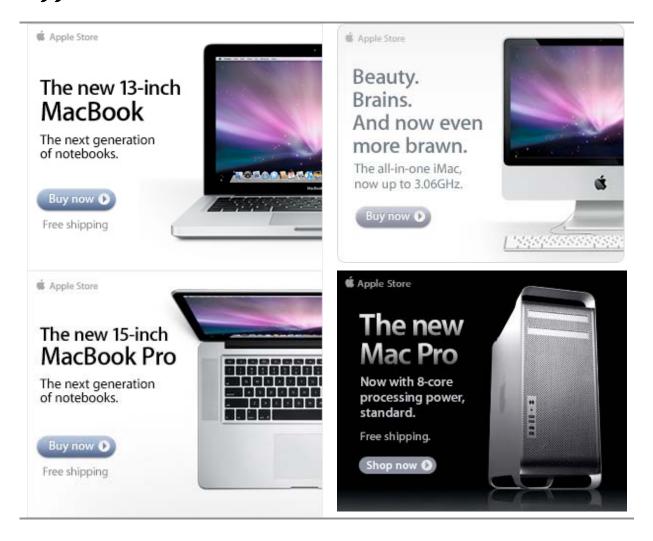

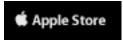

# Apple Store Software

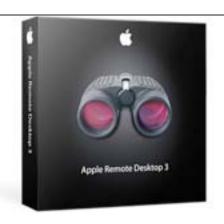

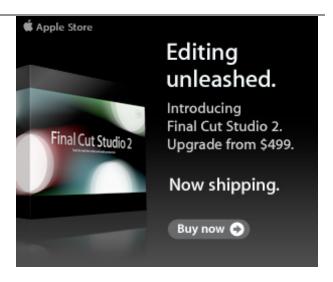

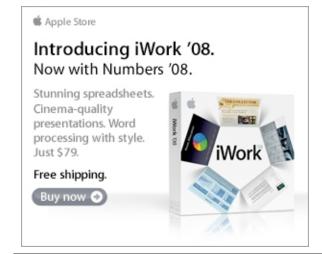

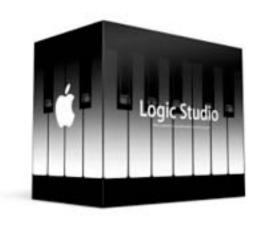

# NETWORKS

# Data Center Express

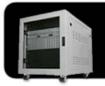

### Because your data is worth it.

The Data Center Express is the first ever secure, fully integrated, completely flexible and remotely managed data center designed specifically for smaller organizations.

# **Data Center Express Overview**

Evo Network's Data Center Express (DCE) is the only fully integrated, completely flexible and remotely managed data center designed specifically for small organizations with 5 to 100 users. The DCE features integrated security, collaboration services, disaster recovery, and remote access. All of which, scale to meet future business demands. This is a true enterprise class data center solution for a fraction of the price. Best of all, no inhouse IT staff is required.

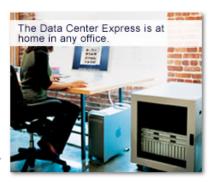

# The IT Challenges Your **Small Business Faces**

As small businesses grow, they begin to accumulate a hodgepodge of computing technology. While this may seem like the nature of the beast, trying to use and control the growth of an IT infrastructure that was never designed to work together becomes a nightmare to manage, expensive to repair (what was your last IT support bill), and in the end isn't even very reliable or secure.

With the IT industry as fast paced and complex as it is, SB owners and managers find it hard to create and maintain an IT solution that provides a reliable, secure and scalable infrastructure that eases the communication of information and ideas with the organization, its partners and its clients.

# The Data Center Express Solution

The DCE was designed specifically to address these challenges. It combines industry standard technology to create an all-in-one solution designed to work together, but more importantly designed to work for your business.

Integrated security, collaboration services, disaster recovery and remote access make this a true enterprise class data center solution for a fraction of the price of typical data centers.

This scalable solution also means your business can continue to grow and evolve without having to "rip-and replace" the DCE or its components.

EN offers truly affordable and comprehensive 24x7 service and support for those companies that have few or no IT staff.

# DCE At A Glance

- · Single solution for storing and managing data in your organization with up to 1.5 terabytes of storage (1500 GB)
- Shipped to you preconfigured and ready to go
- Integrated Firewall protects entire network from external threats
- Handles 800+ secure remote connections (VPN)
- Built-in Antivirus protection, with optional Antivirus service to protect all client computers
- Disaster recovery solution protects servers, desktops, and notebooks
- · Encrypted backup drives ensure secure off-site protection
- Can support over 100 wired and hundreds of WIFi devices
- Protective, whisper quiet deskheight enclosure with casters
- Uninterruptible power supply protects the entire DCE
- Optional 24x7 Support + Maintenance
- Mac and Windows Versions Available
- Designed and Assembled in the USA

# Express Financing

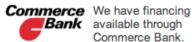

**Bank** available through Commerce Bank.

Secure Your Information

Simplify Collaboration Insure Against Disaster

Eliminate IT Headaches

**Evolves With** Your Business

888.336.1315 EvoNetworks

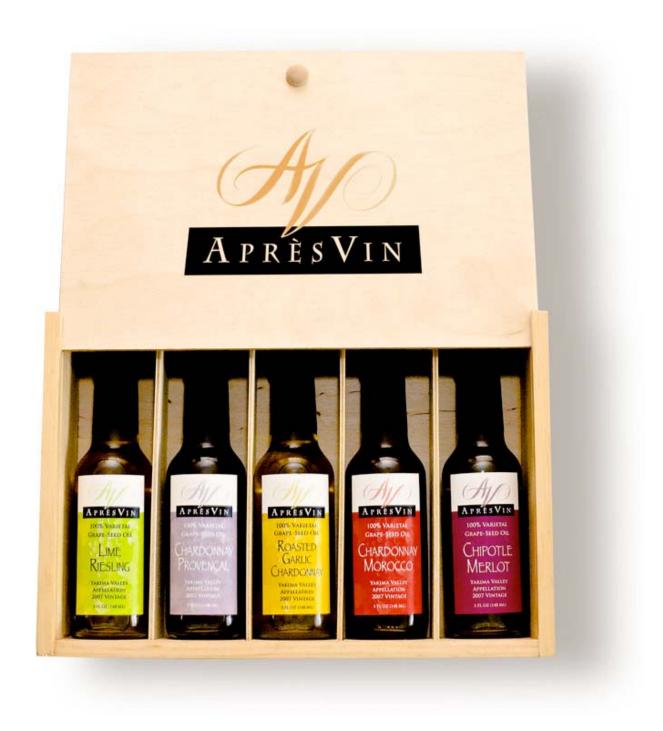

Grape Oils and Grape Flours. Take healthy flavor up a notch. 1-509-967-3045 <a href="http://www.apresvin.com">http://www.apresvin.com</a>

# **H2O HYBRID PRO**

# Convert Water Into Hydrogen

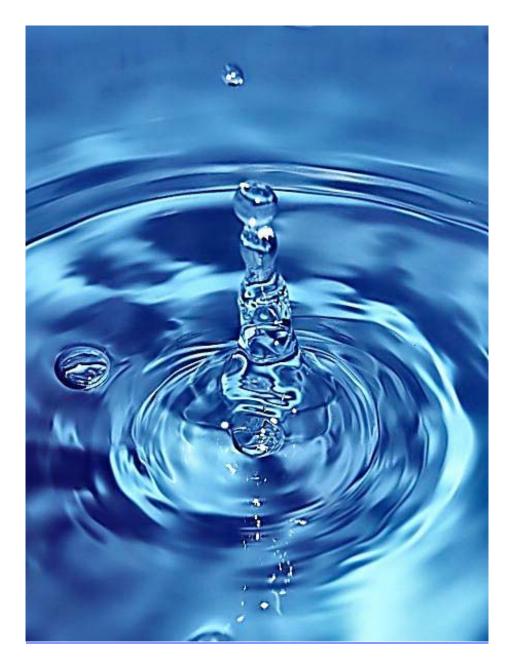

Easily installed Hydrogen Boosters for gas or diesel vehicles. 1-509-540-5764 <a href="http://www.h2ohybridpro.com">http://www.h2ohybridpro.com</a>

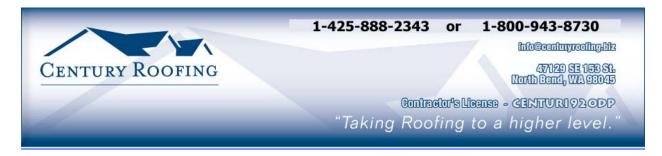

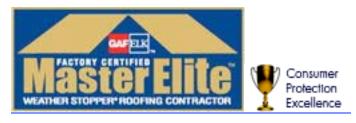

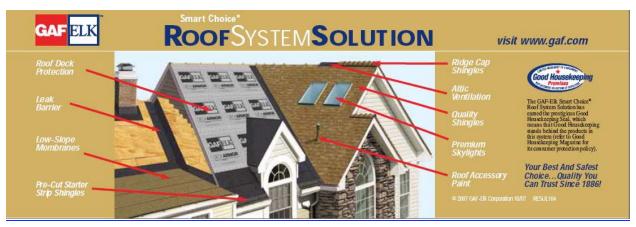

Serving the Puget Sound Area for all roofing needs.

http://www.centuryroofing.biz

# PureEnergySystems.com Finding and facilitating the best shan exergy technologies

# New Energy Congress

ir clean, affondable, refinble, credible, and safe? Go canks them according to a fixed set of criteria. Is rechnologies measure up, or submit one yourself. PES Network Inc. hosts the New Energy Congress (AZ), which reviews various energy claims and ordine to see how the most promising

# News

# Directory ~ PESWiki.com

foogsw an exhaustive directory of alternative rheories, and tools.

individuals that care about the health of the frequent site operated by a community of to humaniked.

# Join us at PESWiki.com today!

lock at specific technologies via a live, hour-long Five Easings Now (asst) provides a weekly, in-depth

interview with an inventor or company head.

The Work In Fire Estargy (save) provides a weekly, 10-minute recap of highlights in the news.

PES Network promote research and development automotive and bousehold goods for people that inventor, kits for the trakener, and money-saving PES has a stone featuring products that promote energy awareness. Look for R&D aids for the have a concern for the future. Proceeds help of cutting-edge alternative energy sources

# Sample products:

# Scan Gauge

replications increase confidence in the underlying

improvement of the technology. Multiple many minds aeound the world for faster

concepts, Independent teams are welcome to

introduce new designs into the marketplace.

these inventors can tap the collective wisdom of Some inventors are willing to give their ideas to

the world. By sharing details in an open forum,

Open Sourcing

Increase your fuel economy rour vehicle is getting and by knowing what milenge Eack your automobile's adjeisting your driving. mistics with ease.

# **Pulstar Pulse Plugs**

High-intensity discharge increases fuel economic

# Pure Energy Systems

Eagle Mountain, UT 84005 USA 4157 N. West Pinnon Car. PES Network Inc.

our Academy. We invite course recommendations

and other contributions.

PES is currently developing courses addressing madequately covered elsewhere. These courses and workshops will serve as the foundation of

Academy

inventive energy-related topics that are

Phone +1.801.407.1292 • Fax: +1.801.880.8322 mbo@purenengysystems.com

FinEsegNew(see) is a daily report on developments in cutting-edge energy technology from around the world. Nor Energ. System New (PESNoom) provides coginal reporting and publication of key press releases.

energy technologies, companies, arventions,

technologies and are currently creating a blonty

We produce feature videos of different

Video & Interactive Media

of educational, interactive online applications.

forgive that directory is compaled by the world? experts and others knowledgeable in the topics. planet and the promise that unovation can lend

# http://www.peswiki.com

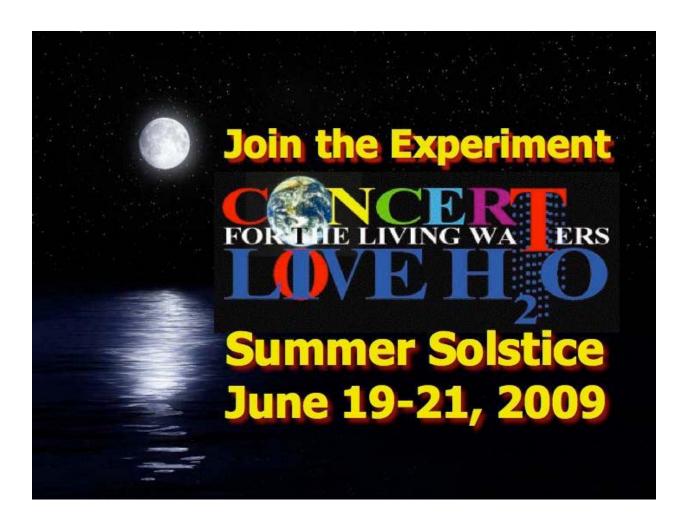

http://www.liveh2o.org

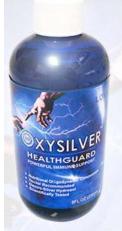

# Strengthen Your NATURAL IMMUNITY

OXYSILVER™ pioneers a new class of mineral waters providing the most powerful immune system support in healthcare history. Used daily by people who need it, or periodically whenever necessary to regain or sustain health, it can be relied upon more assuredly than any product ever developed.

Silver hydrosols, in general, are superior powerful broad spectrum anti-microbials. They have been scientifically proven safe, effective, and life-saving in hospitals and health clinics when used sparingly according to health and environmentally-conscious recommendations. These powerful health guards provide a wide range of practical applications as alternatives to humanly toxic and environmental destructive chemical disinfectants, poisonous antibiotics, and risky vaccinations.

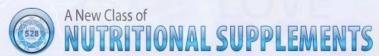

OXYSILVER™ is produced through unique energetic processes using laser light, sound, and silver to electro-magnetically activate the hydrosol to deliver a 528Hz frequency of natural harmony to your body. This important harmonic is amplified by tiny, electrically-conductive, nano-sized silver particles bonded to oxygen in this water containing pure lava-heated steam harvested on the Big Island of Hawaii. 528Hz hydrosonics is fundamental to health, wellness, and all creation.

So OXYSILVER™ delivers nature's central defense against dis-ease hydrosonically and harmonically. This amazing new mineral water transmits vibrations to your body water from molecules made of silver covalently bonded to a multitude of oxygen atoms. This unprecendented molecule produces scientifically proven benefits without any known risks using the small amounts recommended to produce huge health and environmental advantages.

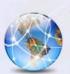

Can you Imagine

# a world free of infectious diseases, viral cancers, and AIDS?

Some people can't imagine this, including the major corporations producing risky expensive antibiotics and intoxicating vaccines (i.e., OxySilver's competition). But you can help save lives, and our environment, by using and distributing this new technology.

OxySilver's covalently bonded silver-oxygen mineral water concentrate is entirely unique. It should not be mistaken as a colloidal silver. Not even the finest silver hydrosols that, likewise, boast tiny nano-sized silver particles needed to improve health and provide protective benefits are like OxySilver. Indeed, OxySilver heralds a new generation of water-based solutions built on the excellent performance of silver colloids and nano-particle size hydrosols. Our covalently-bonded silver-oxygen molecules are a breakthrough so small they gently penetrate cell membranes complimenting nature's ongoing immunological nurturance and sustenance of human cells at the expense of pathogens.

http://www.oxysilver.com

# **Buy Now!**

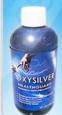

OXYSILVER is not available in stores. Take advantage of this exclusive online offer!

**BUY NOW!** 

➤ Click Here

### **Testimonials**

OXYSILVER is changing lives! Click here to read actual testimonials from our satisfied customers.

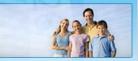

▶ Learn More

## Technology

Advanced technology originally developed for NASA.

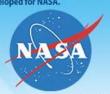

➤ Learn More

Boost Natural Immunity without Vaccine Toxicity

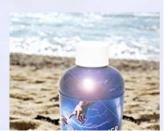

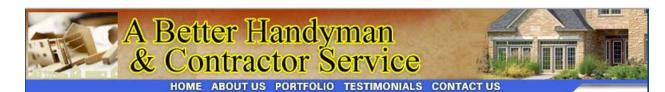

# **ABOUT US**

A Better Handyman & Contractor Service

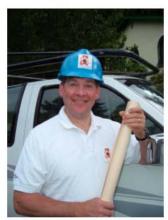

- ✓ Better Service You Can Trust
- ✓ Better Quality Workmanship
- ✓ Better Experienced Craftsmen

"I called A Better Handyman when my kitchen and bathroom needed remodeling. Their quick response and service was more than I expected."

May Castleton Seattle, WA

Licensed – Bonded – Insured Family Owned & Operated 20 years experience 425-774-2227

Employment Opportunities available for Skilled Associates. Send resume to

betterhandymanservice@hotmail.com

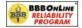

"We thrive on the achievement of high quality workmanship, custom designed to fit each client's needs and budget." John & Ellen Pritchett, Owners!

A BETTER HANDYMAN & CONTRACTOR SERVICE Copyright @ 2008. All Rights Reserved.

Serving the Puget Sound Area for Home Improvement.

http://www.abetterhandyman.net/aboutus.html

| Columns                                                                                                  | 16 |
|----------------------------------------------------------------------------------------------------|----|
| Letter from the CEO                                                                                      | 16 |
| Turning over New Leaves and Signs of the Times                                                           |    |
| According to Hoyle                                                                                       |    |
| SheepShaver Update 2009: Running Classic Apps Today                                                      |    |
| Dan's Scans                                                                                              |    |
| Sometimes, It's hard to be objective!                                                                    |    |
| Proof that 528Hz is Central to Spiritual Freedom: Transformational Math and for LIVE H2O PI, PHI AND 528 |    |
| Ivory Tower - January 2009                                                                               | 44 |
| Doc_Babad's Macintosh Tips - A Macintosh Tip or Three                                                    | 47 |
| The Northern Spy                                                                                         |    |
| Review and Prognostication 2009                                                                          | 57 |
| Books                                                                                                    | 64 |
| <u>Amazon macCompanion Store</u>                                                                         | 64 |
| Manga Guide to Statistics                                                                                | 65 |
| Stephen Johnson on Digital Photography                                                                   | 70 |
| YouTube: An Insider's Guide to Climbing the Charts                                                       | 72 |
| Greenware                                                                                                | 74 |
| Right vs. Left Hand Rules                                                                                |    |
| Water Concert Brings John Lennon's "Plan" and Beatles Saga to Life                                       |    |
| Hardware                                                                                                 | 80 |
| Gatekeeper Pico for Mac - Yoggie Personal Security Device 5.2.2                                          | 80 |

| Software                                                         | 86 |
|------------------------------------------------------------------|----|
| ConceptDraw 7.3.1 — A Superior Diagram Based Communications Tool |    |
| Loader 1.0.4                                                     | 92 |
| Advertisers Index                                                | 96 |
| A Better Handyman and Contractor Service                         | 96 |
| Apple Corporation                                                | 96 |
| Amazon.com - macCompanion Store                                  | 96 |
| Après Vin                                                        | 96 |
| Century Roofing                                                  | 96 |
| Concert or the Living Waters Live H20                            | 96 |
| Evo Networks                                                     | 96 |
| H20 Hybrid Pro                                                   | 96 |
| OxySilver                                                        | 96 |

Advertising Information97Statistical Analysis97Advertising with macCompanion98Site Ad Rate98Affiliations98Sponsorships98

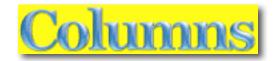

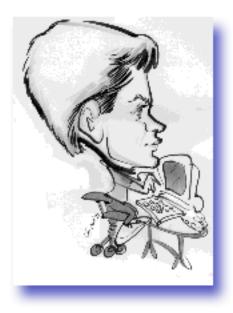

# Letter from the CEO

# Turning over New Leaves and Signs of the Times

By Robert Pritchett

The following has weighed heavily on my mind lately;

"时势造英雄"(pin-yin:shi shi zao ying xiong), which means heroes (leaders) are made over turbulent times.

**Reference:** http://en.wikipedia.org/wiki/May\_you\_live\_in\_interesting\_times

Be not afraid. May peace, liberty and love reign in 2009.

We most certainly live in interesting times. Ever since Joseph Smith Jr. stated that the US Civil War would start in South Carolina (Section 87, "Doctrine and Covenants") and war would be poured out upon all nations, the world has been at constant war with the unwinnable so-called "War on Terrorism" (WWIV, if you agree with me that the "Cold War" was WWIII), as the latest episode in a long line of orchestrated efforts to reduce world population and the subjugation of mankind.

# **References:**

http://www.jefflindsay.com/LDSFAQ/FQ\_prophecies.shtml http://en.wikipedia.org/wiki/World\_war

One has to wonder who is behind the military—industrial complex and who is paying for this constant global death and destruction. I spent the good part of December reading "Conspirator's Hierarchy: The Story of the Committee of 300" by Dr. John Coleman to find out. I'm amazed this guy is still alive.

### **References:**

http://www.bibliotecapleyades.net/esp\_sociopol\_committee300.htm#menu http://video.google.com/videoplay?docid=170819614143019768

I am no member of any political party. I am a free man.

I appreciate so much the comments by Stephen Pratt and his presentation on "Pioneers and Patriotism" as he discussed he political situation in the US regarding the orchestrated efforts to turn the USA into the United Socialist States of America (done), without the help of the Obamanation.

# **References:**

http://video.google.com/videoplay?docid=-7263903253697416182 http://www.youtube.com/watch?v=fjl8N-O6D6s

I also follow the concepts as espoused by Ezra Taft Benson, former Secretary of Agriculture for the US and LDS prophet, who, when speaking with Nikita Khrushchev, was told his grandchildren would be living under Communism. Khrushchev was correct.

## **References:**

http://video.google.com/videoplay?docid=6280507919330707885

http://www.latterdayconservative.com/freedom-quotes/ezra-taft-benson-freedom-quotes.html

http://www.awakeandarise.org/Benson.htm

http://www.youtube.com/watch?v=VMzLgSuBr54

http://www.youtube.com/watch?v=HShrrCz-nvw

I am also a US Constitution student of Dr. W. Cleon Skousen, former FBI agent. He wrote 3 books on the topic. I also helped one of his sons publish the newsletter for the "Freemen Institute" back in 1975-76. Make it a goal to study the US Constitution.

## **References:**

http://www.latterdayconservative.com/w.-cleon-skousen/index.php http://www.latterdayconservative.com/w.-cleon-skousen/americans-can-save-the-constitution.html http://www.nccs.net/

We live in a blessed land – "This is America" http://www.youtube.com/watch?v=oOZF4vTAF2M

We should not allow it to be trashed and for us to become further enslaved. As citizens in the past have stopped doing evil, we have been saved from

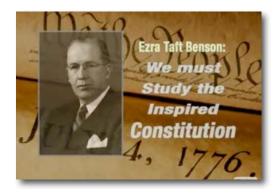

destruction. I call upon all mankind everywhere, to repent of doing wicked deeds, so we are not condemned, as we await and look forward in anticipation to the coming Messiah. Is that too much to ask?

God is our source of freedom and personal righteousness is the key to our liberty. When lost, only human blood can win it back. We have been promised that the righteous will be preserved. I saw it happen during the "civil" war in El Salvador. I don't want to see us go through it here in the US, but we may have no choice.

We live in a "choice land above all other lands" and have been promised if we are faithful that we will be blessed. We have also been promised that if we screw up, we will be "swept off".

### **References:**

<a href="http://www.youtube.com/watch?v=qMpPPN\_ILEo">http://www.youtube.com/watch?v=qMpPPN\_ILEo</a> http://www.latterdayconservative.com/freedom-videos.html

We should not succumb to or be susceptible to "false flags", such as has occurred in the past to embroil us in wars. The sacrifice of our military and innocent civilians in the Spanish American War (ship sinking), Pearl Harbor (so-called surprise attack), Gulf of Tonkin (staged attack), 9/11 (excuse to attack Iraq), etc. We need to get our military might back on our soil and to stop occupying other soil, in an attempt to do nation-building. These wars and "conflicts" are about much more than big oil interests.

Watch this video analysis of the Star Wars "prequel" false flag terrorism.

"Liberty dies with thunderous applause." Pay attention as we move further into our own geopolitical meltdown.

"Create a crisis, get the reaction of fear from the population, and offer the solution of a police state that you control."

"Criminal elements within the government that seek to overthrow freedom and replace it with slavery get their power through carrying out terrorist attacks and manufacturing enemies that they fund and control."

### **References:**

http://www.youtube.com/watch?v=o\_h41PEyU1w http://www.prisonplanet.com/articles/may2005/170505nwodarthvader.htm

# On to Other Leaf Changes

### **Live H2O Concert**

Okay, now that I have that completed and assuming you actually looked at the links, let me get on another soapbox.

Dr. Leonard Horowitz has asked me to help him collect \$2 million through donations and sponsorships for the worldwide *Live H2O Concert* project, **June 19-21**, **2009** - <a href="http://www.liveh2o.org/Welcome.html">http://www.liveh2o.org/Welcome.html</a>

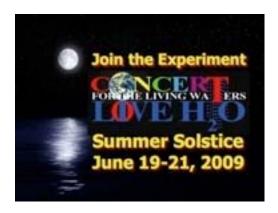

I received permission to include information in the January issue of *macCompanion* magazine about this effort to unite the world in song and in helping heal humanity. His ads have graced our pages and website for a few months now.

I see this process as a vehicle to help us recognize the effects of "energized" water and the use of "positive" music in our lives that can get us more in tune with the spiritual aspects of our souls.

If you know of organizations with deep pockets that would like to participate in this experiment, please have them contact me, okay? Critical. Peace, not War.

# MacWorld Expo

I do not know if we will have representation at **MacWorld 2009**. I doubt it. If any staff can make it and report, that would be wonderful, but if Adobe is not there and it is the last one for Apple and the "buzz" has essentially died due to the draconian measures of Apple's own legal department and the fact that Apple is backing out for the following year and there will be no "SteveNote<sup>TM</sup>" at this one, the excitement for me is basically gone.

Read "8 Signs That Apple Customers Are No Longer Special" - http://blog.wired.com/gadgets/2008/12/8-signs-that-ap.html

I strongly suspect that Virtual Expos will be in Apple's future – similar to what we see here with the Virtual Energy Forum - http://www.virtualenergyforum.com/

# **Pure Energy Systems Network (PESN)**

I am the acting Director for the Pure Energy Systems W – <a href="http://www.peswiki.com">http://www.peswiki.com</a> As such, I participated in the debut of the movie, "Evergreen: The Washington Clean Technology Story" at the Battelle Auditorium. The producer is looking for sponsors to distribute the film in January 2009. It is "NOVA" quality.

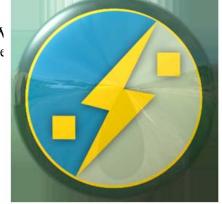

PESWiki has been getting close to 25 million page views per month as more and more folks discover that

they/you to can make a positive difference in the world by participating in research, study and eventual distribution of alternative energy solutions through that website. Registration is free and easy – just like Wikipedia, only better, because it is focused on energy solutions.

### **MCEEN**

While representing PESN, I am also now the treasurer for the Mid-Columbia Energy and Environmental Network (MCEEN) and involved in getting the Sustainable Energy & Environmental Expo (SEEE) off to a good start as it transitions from the Washington State Franklin PUD for the last 7 years, to new ownership for **April 25-26 2009**. If you know of grants, sponsors and potential speakers or presenters, please let me know.

## The Rest of 2009

Heroes are made over turbulent times.

We at *macCompanion* magazine hope you will donate your time, t and good fortunes to our cause of finding those things that will improve the lives of those around us/you and our/your families. PayPal works, donations are gladly accepted and we also off advertising space, if you have a product or service you want to offer the world. We would like to see *macCompanion* magazine also become even more wildly successful. That is where each of you come in. Participate with us at MyAppleSpace <a href="http://www.myapplespace.com/group/maccompanion">http://www.myapplespace.com/group/maccompanion</a>

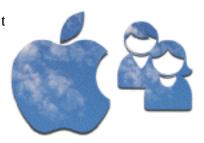

Spread the word about us and help businesses and enterprises migrate to the Mac.

Ignore the wizard behind the Depression curtain and those riding the horses of the Apocalypse - <a href="http://en.wikipedia.org/wiki/Four Horsemen of the Apocalypse">http://en.wikipedia.org/wiki/Four Horsemen of the Apocalypse</a> and the destroying angels. I firmly believe that we will be blessed with protection, if we live right.

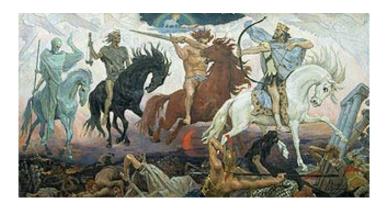

May Peace, Prosperity and Good Health be yours in 2009;

Sincerely and with love;

Robert L Pritchett

# According to Hoyle...

SheepShaver Update 2009: Running Classic Apps Today January 2009 by Jonathan Hoyle

jhoyle@maccompanion.com macCompanion http://www.jonhoyle.com

# One year ago, I wrote a three part series

http://www.maccompanion.com/macc/archives/December2007/Columns/AccordingtoHoyle.htm on various methods of running Classic applications on modern Mac's. As most of you already know, Apple's Classic environment (that which is needed to run applications built for Mac OS 9 and earlier) stopped being supported with the Mac OS X 10.5 Leopard operating system. Furthermore, it was never supported on any Intel-based Macintosh. Classic's fate (as far as Apple is concerned) will be further cemented with the upcoming Mac OS X 10.6 Snow Leopard operating system, which is Intel-only. For those who wish to continue running Classic applications, they are stuck either using a PowerPC-based Macintosh running Mac OS X 10.4 Tiger and earlier, or using a third party emulator. It is in the latter choice that I spent some time discussing.

### In Part I

http://www.maccompanion.com/macc/archives/December2007/Columns/AccordingtoHoyle.htm of the series, I covered SheepShaver
http://sheepshaver.cebix.net/, Basilisk http://basilisk.cebix.net/ and Mini vMachttp://minivmac.sourceforge.net/download.htm In Part II
http://www.maccompanion.com/macc/archives/January2008/Columns/AccordingtoHoyle.htm, we looked at Mac-on-Machttp://en.wikipedia.org/wiki/Mac-on-Machand some Windows-based emulators running in Parallels or VMWare, such as PearPC http://pearpc.sourceforge.net/, Executor
http://en.wikipedia.org/wiki/Executor\_(software) and SoftMachttp://www.emulators.com/download.htm

# Finally, Part III

http://www.maccompanion.com/macc/archives/February2008/Columns/According toHoyle.htm handled some final Q & A on the topic.

To my surprise, this topic has been the source of the greatest amount of feedback I have received from MacCompanion readers. I still continue to receive requests for clarifications, information on ROMs and general questions every month. Because of continued interest in the topic, I figured it would make sense to start off the year with an update on these emulation options.

I will recap some of the findings we have discussed previously, and provide updated information as to how these emulators are doing one year later.

# **SheepShaver vs. Anything Else**

Although each of the emulation packages I discussed offers its own pro's and con's, *SheepShaver* is truly the only one worthy of consideration as a Classic emulator (and even this with strong reservations). None of these programs is as nice and smoothly integrated into the desktop like Apple's Classic Environment. Moreover, most are extremely buggy and will not run all of the software you used to in Classic. For example, none of these emulators will run Office 98, so if your only purpose to run Classic is to avoid Microsoft upgrade fees, you are in for a major disappointment. However, each of these are absolutely free, and many come with source code. For you software developers who have time on your hands, perhaps you can take one or more and improve them to your liking. The majority of these emulators also require you to provide Mac system software and compatible ROMs.

SheepShaver will be the main topic of this article, but before proceeding to that program, I would like to summarize the pro's and con's of the remaining six emulators. In doing so, it will become obvious as to why none of these are as likely to fulfill your needs as SheepShaver.

Basilisk <a href="http://basilisk.cebix.net/">http://basilisk.cebix.net/</a>: This application is very much like SheepShaver, sharing many of the same features, bugs and even source files. Its main limitation is that it is a 68K emulator, so unless the applications you are interested in running have 68K version available, this will not really be of interest to you. Having said that, it is the best of the 68K emulators available. In fact, Intel-Mac users will find Basilisk to outperform SheepShaver for 68K applications. The reason for this is that to run a 68K app in SheepShaver (which is a PowerPC emulator), there are two levels of translations this code must pass through: first from 68K to PowerPC in the Mac's native 68K emulator built into the Classic System Software, and then from PowerPC to Intel in the SheepShaver emulator. Basilisk, on the other hand, has only one level of translation: from 68K directly to Intel, with no PowerPC intermediary. To use Basilisk, you need to acquire 68K ROMs from a suitable 68030-based Mac, and System 7.x or Mac OS 8.0/8.1. (Mac OS 8.1 was the final version of the Mac operating system to support 68K machines.) A pre-configured hard drive containing System 7.5.5 that is compatible with *Basilisk* can be downloaded here http://www.emaculation.com/articles/starterdisk.zip. Basilisk is available to Mac, Windows, Linux and some other operating systems.

Mini vMac <a href="http://minivmac.sourceforge.net/download.html">http://minivmac.sourceforge.net/download.html</a>: This emulator is simultaneously the most fun to use and, sadly, the least useful. It essentially emulates a 68000-based Mac (the Mac Plus and earlier models), and therefore of value only to the hobbyist and retro-computing fan. Having said that though, it is a cool little application, and a lot of fun to play with. Hard drives compatible with Basilisk can be used with Mini vMac, so if you use Mac Plus ROMs, you can use the same System 7.5.5 hard drive file down available to Basilisk users <a href="http://www.emaculation.com/articles/starterdisk.zip">http://www.emaculation.com/articles/starterdisk.zip</a>. Mini vMac is cross-platform and open source, with ports available for a surprising range of platforms. Aside from the obvious ones (Mac, Windows, Linux), there are ports to PocketPC, Nintendo and even the (jailbroken) iPhone! Remember those old arcade games you loved to play on your Mac Plus in the 1980's? Well, now you can run these on your iPhone. Very cool.

Mac-on-Mac <a href="http://en.wikipedia.org/wiki/Mac-on-Mac">http://en.wikipedia.org/wiki/Mac-on-Mac</a>: This emulator is the opposite of Mini vMac in as far as it emulates the most advanced of the Macintosh operating systems, yet somehow manages to be the most useless of the bunch. *Mac-on-Mac* is essentially a Mac OS X port of *Mac-on-Linux* http://mac-on-linux.sourceforge.net/ which itself is an initiative to run Macintosh applications on PowerPC-based Linux systems. Thus, Mac-on-Mac allows one Macintosh to emulate another. The emulated Mac will not only host a Classic operating system (Mac OS 8.6 through 9.2.2), but will also run Mac OS X (from 10.0 through 10.3 Panther). Best of all, no ROMs are needed! This seems almost like a dream come true! That is...until you look at the system requirements. Mac-on-Linux (and therefore Mac-on-Mac) can be hosted only on a PowerPC-based system. Furthermore, it currently does not run on Mac OS X 10.4 Tiger or later systems. Since all of the systems that can run *Mac-on-Mac* already have the Classic Environment available to it, it seems a pointless endeavor. When Apple announced its plans to transition from the PowerPC to Intel in 2005, the *Mac-on-Linux* initiative was abandoned. It was hoped that some enterprising software engineers might like to dive into this open source project and update Mac-on-Mac to run on modern Intel-based Macs, but so far that has not happened.

**PearPC** <a href="http://pearpc.sourceforge.net/">http://pearpc.sourceforge.net/</a>: PearPC is actually a PowerMac emulator for the Microsoft Windows platform. However, with the popularity of Windows virtualization software on Intel-based Macs, PearPC becomes a viable option for Mac users. This application emulates a G4 processor, requires no ROMs, and can run Mac OS X 10.1 through 10.3. Sadly though, it does not appear to be able to run anything earlier than Mac OS X, nor can it run the Classic environment within Mac OS X. (Attempts to do so simply cause the emulator to hang.) Being an open source project, one might think that there would be interest in fixing this problem, but sadly PearPC appears to be in mothballs, as no updates have been made in three years.

**SoftMac** <a href="http://www.emulators.com/softmac.htm">http://www.emulators.com/softmac.htm</a>: Like *PearPC*, *SoftMac* is a Windows-hosted emulator, so Parallels or VMWare will be required to run it on your Intel-based Mac. Unlike *PearPC*, however, it emulates only a 68K Mac and needs you to provide the appropriate ROMs. Although it seems to plod along at an acceptable pace on the PC, it does not do well on a Mac. Moreover, there is nothing *SoftMac* offers that can't be done in a far superior manner with Basilisk. This may also explain why *SoftMac* hasn't been updated in six years.

**Executor** <a href="http://emaculation.com/doku.php/executor\_setup">http://emaculation.com/doku.php/executor\_setup</a>: The final emulator in this list is the most unique of the bunch. Originally a commercial product, producer ARDI has since released it a freeware. In fact, this past October ARDI founder Clifford Matthews released its source code to the public. <a href="mailto:Executor">Executor</a> requires neither ROMs nor system software, but rather is a complete solution in and of itself. Like the previous two, it is a Windows program, but unlike those two, it runs nicely on the Mac in virtualization mode. <a href="mailto:Executor">Executor</a> translates all Macintosh ToolBox calls into native Win32 API calls (which is how it gets around the need for ROMS or an OS). Unfortunately, it emulates only a System 6 or System 7.0 Macintosh, making it far less useful than some of the other solutions we have discussed.

# **SheepShaver: Installation**

There are three things you need to run *SheepShaver* on your Macintosh: the *SheepShaver* software itself, Power Mac ROMs, and a copy of system software compatible with those ROMs. Let me discuss each of these items separately:

**1. SheepShaver software**. Over the past year, some definite improvements have been made to the software. Firstly, recent builds have integrated configuration preferences into the main application, obviating the need for a separate *SheepShaver GUI* application. This is a build from July 21, 2008 and can be downloaded from here

http://www.xs4all.nl/~ronaldpr/sheepshaverforum/SheepShaver\_UB\_210708.zip. A couple of really annoying bugs have been fixed, but there remain other inexcusable ones. For example, the false "crash" dialog that appears on PowerPC-based systems is still there. Another is the lack of consideration of version information. This latest is still called version 2.3, which is what each version over the past several years has been called. You'll also note that there are two *SheepShavers* in the downloaded .zip file, one marked (H) and the other (S). These refer to hardware cursor versus software cursor respectively. Not sure why there are both, but I find hardware to be less jittery and smoother to use.

- 2. Power Mac ROMs. There are two types of ROMs that can be used with SheepShaver: Old World ROMs and New World ROMs. Although Old World ROMs are more flexible in that they allow you to use a wider range of System Software, they are more difficult to obtain, as they must be read from an older Power Macintosh using a ROM reader. As this is not likely a simple task for most, we will not consider this route. New World ROMs, on the other hand, are freely accessible from Apple. For this reason, I will assume this path. Begin first by downloading the *Mac OS ROM Update 1.0* software <a href="http://docs.info.apple.com/article.html?artnum=60408">http://docs.info.apple.com/article.html?artnum=60408</a> from Apple's web site. The downloaded disk image will contain a file named "Mac OS ROM Update Tome". This file is a compressed version of the PowerMac ROMs you want. To uncompress it, you will need to use Apple's Classic application TomeViewer <a href="http://macupdate.com/info.php/id/15295">http://macupdate.com/info.php/id/15295</a>. The resulting file is simply called "Mac OS ROM". For a more detailed explanation of this step, visit here <a href="http://www.open.ou.nl/hsp/Engels/SheepShaver Help/rom file how to.html">http://www.open.ou.nl/hsp/Engels/SheepShaver Help/rom file how to.html</a>.
- 3. Mac OS System Software. For those using New World ROMs with SheepShaver, there are only three versions of the Mac OS that may be used: Mac OS 8.5.x, 8.6 or 9.0.x. Anything prior to Mac OS 8.5 is incompatible with New World ROMs. Anything after Mac OS 9.0.4 is incompatible with SheepShaver. Finding the appropriate boot CD is also a bit tricky. Many Mac OS boot CD's were delivered with specific Mac hardware and will not install on anything but that system. There are some generic Mac OS installer CD's which are non-bootable. In any case, once you have the proper CD in place, make sure it is mounted on your Mac OS X desktop prior to running SheepShaver to use it for installation. (For those using Old World ROMs, you can begin more easily by downloading the same preconfigured System 7.5.5 hard drive <a href="http://www.emaculation.com/articles/starterdisk.zip">http://www.emaculation.com/articles/starterdisk.zip</a> used by Basilisk and Mini vMac users.)

# **SheepShaver: Where We Are Now**

Despite the improvements that have come to *SheepShaver* over the past year, we are still a long way from being a truly quality product. Were this a commercial product, I am convinced that many of these problems would have long since been solved. In fact, we'd probably be seeing Classic apps once again running "outside the box" (as in Apple's Classic Environment, or Parallel's Coherence). And were this a commercial product, I am confident a workable version of this could go for \$199 retail, perhaps more. But by being an open source project, there is no monetary incentive to improve *SheepShaver*. Worse still, its existence prevents any commercial vendor from wanting to spend the R & D dollars to recreate it, just to compete against a freeware competitor.

At this level of progress, *SheepShaver* will likely remain valuable only to a shrinking niche market. It remains too painful to rely on a day-to-day basis. Those with critical needs for classic applications will likely keep a Power Mac G5 around running Mac OS X 10.4 Tiger.

Coming Up Next Month: More development topics. See you in 30!

To see a list of all the According to Hoyle columns, visit: http://www.jonhoyle.com/maccompanion

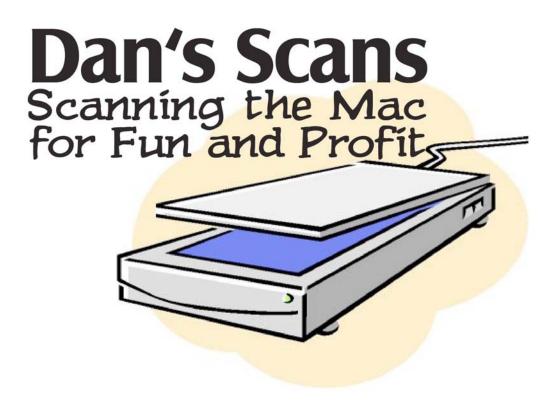

# Dan's Scans

Sometimes, It's hard to be objective! by Dan Robinson

It seems I waffle between Old-Fartism and Thechie. I gleefully embrace the latest and greatest Macinstuff while steadfastly yearning for the Good Old Days when products offered for sale worked as advertised.

I enjoy getting new products and writing reviews. But sometimes it's just plain frustrating.

A good ferinstance is two items I recently received for review. Both were cutting edge . . . but not TOO cutting edge. And neither of which worked. Both products were name brands, too. The one that didn't work at all was a *big* name brand. (I'm not naming names here, but if you really want to know, send me an email.)

So here I am with item #1. I go to a client's office and explain that I'm going to use a new product and it'll make things ever so much easier and quicker. Twenty minutes later, it's hung.

Try again. Same result. Not only that, there is no evidence that anything at all happened in the preceding third of an hour.

I've now wasted 40 minutes I can't charge the client for, and I've lost some credibility. I revert to the old fashioned way. Tried and true. I do it by hand. Taking over an hour.

This is the fourth item I've received from this company that either didn't work, worked poorly, or was so mundane that it wasn't worth a review.

Do you remember the good old days? When things hit the shelves in working order? It's like these people consider me their own private test bench.

This time I didn't even call the company's help desk. It went in the trash. They had their chance. No review, either. Should I have written a five-word review? "This. Product. Did. Not. Work."

Item #2 was a combination of hardware and software, too. I really need this product and I was really rooting for it to get a fine review. In October, I installed it on my MacPro and SPLAT!

Unusable. Seventy percent of the features flat didn't work. What did work, though, was beautiful. November, they published an update. Same splat.

Hello help desk! Since then, I've been in touch with their help desk, their PR person, the help desk's boss, and even the author of the freaking app! I've installed it on my MacBook Pro and it works great! But I don't NEED it on my laptop!

So what am I going to do? Write a lousy review based on the app's uselessness? Write a good review based on my laptop? Write a mixed review based on all the personal attention I've received from the company's tech support?

Typically, a review works like this:

A new item is announced by the company, and they send out notices (In this case to Robert Pritchett, *macCompanion's* publisher.)

If a reviewer expresses an interest in the item, the manufacturer sends them a boxed retail version . . . the same as you'd buy in the store. If it's just software, it's typically downloaded.

Then the reviewer spends some time with the product in a real-world test. I have a backpack, several laptop cases and a TON of iPhone stuff that I would never ever use. And boxes and boxes of applications. To give these products a fair shake, we spend quite a few hours with them.

To write a review takes several hours more. Sometimes I take pictures and screenshots to add to the manufacturer's promo graphics.

Last month I reviewed a laptop case with a plastic window that speeds your way through the inspection line at airports. I carried it around for a couple of days, wrote a positive review, and went back to my old laptop case which fits my style better, since I rarely fly.

I maybe spent four hours on the entire review process. If I were to charge a client for those four hours, be very sure the bill would have been at least eight times the retail price of the case.

Now, several manufacturers and publishers automatically send me items for review.

So sometimes it's a pain. Sometimes I get something I can actually use. But when I get something that simply doesn't work, I get upset.

I miss the good old days.

**Editor's Note:** Really, if you want to know what items are DOA (Dead On Arrival) or Just. Don't. Work.<sup>™</sup> contact Dan at <a href="mailto:drobinson@maccompanion.com">drobinson@maccompanion.com</a>

Just remember, when they don't work, we don't give them press.

# Proof that 528Hz is Central to Spiritual Freedom: Transformational Math and Music for LIVE H2O PI, PHI AND 528

By Vic Showell as Introduced by Dr. Leonard G. Horowitz

From <a href="http://web.mac.com/len15/LOVE528/Pi">http://web.mac.com/len15/LOVE528/Pi</a>, PHI %26\_528.html Video - <a href="http://video.google.com/videoplay?docid=8692919737584146935&hl=en">http://video.google.com/videoplay?docid=8692919737584146935&hl=en</a>

# Wow! Mind blowing!

Vic Showell, a mathemetician specializing in sacred geometry and metaphysics has been studying pyramids as a hobby. His joy has produced a major blessing for humanity and civilization's evolution having to do with musical mathematics and Living Water science. His revelations legitimize "The Plan" for LIVE H2O regarding humanity's musical alliance on June 21, 2009 during the "LOVE WATER Experiment."

What follows is an introduction to Vic's masterful thesis proving mathematically that pyramid sacred geometry, cosmology, Pi, Phi, and the Fibonacci series in musical-mathematics are intimately linked to 528 frequency harmonics and creative hydrosonics.

In essence, Showell's revelations compel considerations of what I call, "Musical Creation: A New Theory on Physical Reality and Reactions in Space Time." Among these considerations are three rEVOLutionary postulates:

**Postulate 1:** All electrons are spinning musically; vibrating harmonically, determined by nine core creative frequencies—musical tones—comprising a "The Perfect Circle of Sound."

**Postulate 2:** These nine frequencies of sound determine Pi, Phi, the Fibonacci series, all sacred geometrics including the structure of the universe, and the laws of physics.

**Postulate 3:** All piezoelectricity, oxidativereductive reactions, electro-magnetism, and chemical interactions rely on the harmonics or dissonance of a musical vibrational mathematical matrix fundamental to physics and chemistry; all

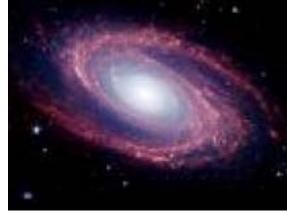

Volume 8 Issue 1 January 2009

determined by simply nine 'Perfect Circle of Sound' frequencies."

How did Vic come to these astonishing revelations? "I just don't know how it comes to me," he wrote. "It must be that I am so subconsciously tuned to the synchronous harmonics of the ancient timelines that it just happens."

Technically-minded person who seek more information than provided elsewhere on this website on the TECHNOLOGY page will relish these contributions.

In this thesis, Mr. Showell has labored with LOVE to explain the fundamental mathematical geometrical sustaining universal truth--the knowledge that holds the capacity to set humanity optimally free in LOVE with the creative Self/self through the master creative carrier wave through which the Creator broadcasts the universe into existence. This main carrier Wave, Mr. Showell's research proves is LOVE, 528Hz, as now massive scientific/mathematical evidence posits.

So what do you think we should do with this knowledge? How would you recommend communicating these revelations? What would your first goals be, given this new knowledge? Sure you can read it here, as others may, but these monumental revelations require distribution and assimilation by a world urgently requiring something wonderful to happen to "give peace a chance," and change the dissonant vibrations in the hearts of mad men making war instead of LOVE. You can help by simply "playing" with these numbers, and sharing this information with others.

# Background on Pi

Pi or  $\pi$  is one of the most important mathematical constants. It represents the ratio of any circle's circumference to its diameter in Euclidean geometry. This is the same as the ratio of a circle's area to the square of its radius. Many formulae from mathematics, science, and engineering involve  $\pi$ .[1]

The mathematical constant Pi is a real number that arises naturally in mathematics. Unlike physical constants, mathematical constants are defined independently of physical measurement.

In other words, in math—the Creator's language—there are physical and metaphysical constants, or laws that govern everything including nature's structure, function, and balance.

Pi is approximately equal to 3.14159.

Pi is also an irrational number, which means that it cannot be expressed as a fraction m/n, where m and n are integers. Consequently its decimal representation never ends or repeats. It is furthermore a transcendental number, which means that no finite sequence of algebraic operations on integers (powers, roots, sums, etc.) could ever produce it.

"Throughout the history of mathematics," Wikipedia reports, "much effort has been made to determine  $\pi$  more accurately and understand its nature; fascination with the number has even carried over into culture at large." This fascination with the accuracy of Pi is the subject of Vic Howell's contribution.

# Background on Sacred Geometry, Phi and the Golden Ratio

The golden ratio, also known as the divine proportion, golden mean, or golden section, is a number often encountered when taking the ratios of distances in simple geometric figures such as the pentagon, pentagram, decagon and dodecahedron.

The designations "phi" (for the golden ratio conjugate) and "Phi" (for the larger quantity) are sometimes also used (Knott).

The golden ratio is found in the pyramids of Giza and the Parthenon at Athens. (http://mathworld.wolfram.com/GoldenRatio.html)

Pi and phi are important in trigonometry. For example, if you divide a 360° circle into 5 sections of 72° each, you will get a five point pentagon whose dimensions are all based on phi relationships. Accordingly, phi, pi and 5 (a Fibonacci number) are related through trigonometry.

Dale Lohr contributed a the following equation defining the relationship between pi, phi and 5 as follows:

 $Pi = 5 \arccos (.5 Phi)$ 

Note here that the angle of  $\frac{1}{2}$  of Phi, or .5 Phi, is 36 degrees, of which there are 10 in a circle or 5 of in pi radians.

### Giza Pyramid Math & Sacred Geometry

Now for the purpose of this study, Vic analyzed the Saqqara and Giza pyramids that are geometrically very similar. The Pharaoh Khufu desired to solidify the ancient sacred geometry in the pyramid complexes built. So he reproduced the geometry of Giza to establish the dimensions of the Saqqara pyramid.

Internet sites cite the dimensions of the Giza pyramid as follows:

BASE: 756 feet.

BASE/2: (also called the "Saturn synod" is 756/2 = 378 feet

HEIGHT: 481.090909 feet (or 280 cubits).

SLOPE: 51.8427\*

[\*Note: Using 481 as the height, the slope would be 51 .8375. This is close enough to 51.84 for this analysis. Vic used 481 as the "calculative constant," and regardless if he used 481.09090909 or not  $481 = 13 \times 37$ ; wherein the 37 has to do with planetary synods of Jupiter, mars, venus and earth cycle number. This relates to the "Dresden Codex wherein 702 divided by 481 pyramid height = x; then x times 37 = exactly 54 reflecting simple math harmonics.

# Lesson One: Ancient Pi is not 3.14159, but 3.142857 . . . to Infinity

Get a calculator, and take your time to follow this slowly—step by step, calculation by calculation. You will see that modern Pi is significantly different from Ancient Pi. This seemingly small difference has substantially huge implications for the Spiritual Renaissance. This truth holds the capacity to set humanity free, and analyzing it will help to open your "heart-mind"—your intuitive channel through which more revelation and inspiration will come to you. This is what many people are experiencing by "playing" with these numbers that, in a sense, have you communing with the "matrix math" of creation, which is powerfully energized and energizing.

For additional reinforcement and benefit, Mr. Showell recommends you draw a pyramid dimensionally similar to the ancient Egyptian Saqqara pyramid, to visualize the sacred geometry created by this math. Divide the base line into 2 sections of ancient Pi to test the prospect that ancient Pi is truly 22 / 7. You can see from his graphic (and yours) that the pyramid base is 2(a)Pi by 2(a)Pi. And the height is 4Pi.

Next, using a calculator, divide 22/7 and write down what you see digitally on your display. It is:

```
3.142857 142857 142857 142857 . . . to infinity.
```

Now double what you see, and write it down as written here. It may help to put one row directly below the other, like this:

```
3.142857 142857 142857 142857 . . . to infinity. 6.285714 285714 285714 285714 . . . to infinity.
```

Look carefully from a distance at both rows of numbers. Do you see the pattern?

The fractional pattern that repeats to infinity shifts two places, or numbers, with every doubling. (This is best noted with calculators that cipher to 18 places.) In other words, the "14" in ".142857 shifts positions to the end of the repeating pattern, to become .235714.

IT DOES NOT DO THIS WITH THE "MODERN" ALLEGED PI EQUIVALENT!

Try it again to make sure. Double 6.285714. You get:

```
12.571428 571428 571428 571428]... to infinity.
```

Put this number directly below the other two rows to get:

```
3.142857 142857 142857 142857 . . . to infinity. 6.285714 285714 285714 285714 . . . to infinity. 12.571428 571428 571428 571428] . . . to infinity.
```

Do you see what is happening, or what is emerging? See if you can see certain repeating numbers that form a pattern—a developing mathematical (and musical) matrix.

# Lesson Two: Phantom of the Opera and the Music of the Light

If you have seen the play Phantom of the Opera, or heard the lyrics of "Music of the Night," it relays the story of the Angel of Darkness (i.e., Lucifer—the fallen angel of music), capturing the heart of "Christina"—metaphorically representing the Christ energy or Christianity. The demon causes a crystal chandelier to fall on the audience to destroy the opera company engaged in battle under his control involving her love. In the end, she renders the demon LOVE and is released to marry her hero.

In the Book of Revelation, the "Apocalypse" refers to a similar End Times battle resolving in a musical "marriage" between God's faithful—the bride of Christ—who is finally wed to the Messiah for all eternity. In "Healing Codes for the Biological Apocalypse," by Horowitz and Puleo, these authors advance a musical code hidden in the verse numbers in the Book of Numbers (7:12-83) that applies the ancient priesthood's alchemical Pythagorean math. The code reveals the "music of the light"—the original Solfeggio scale by which the Hymn to St. John the Baptist was sung. This music, reputedly the most spiritually-uplifting hymn of all time, is composed of only six notes; each defined in Webster's Dictionary as part of a "New Song" sung during a global concert in Rev. 14:1 involving 144,000 spiritually pure persons who are "ransomed" by God for this Apocalyptic marriage.

These six tones were derived by reducing the verse numbers from their multiple digit integers to their single digit whole number (e.g., verse 12 = 1 + 2 = 3). Thus, the following frequencies of sound were revealed:

UT: 396 RE: 417 MI: 528 FA: 639

SO: 741 LA: 852 This author later added the following 3 unnamed notes to this list to complete what he christened "The Perfect Circle of Sound." These included:

963

174

285

You should note that these numbers each resolve into 3, 6, or 9 when the Pythagorean system is used.

Furthermore, the center two Solfeggio scale notes, I realized (MI and FA), identifies the MIracle FAmily (528 and 639); and that 528 (5 + 2 + 8 = 15 = 1 + 5 = 6) or Miracle 6 (i.e., also denoting MI6, British Secret Service). This frequency lies at the heart of the electromagnetic color and sound spectrums; it is light green yellow in color, like the heart chakra (i.e., spinning bioenergy vortex), and is associated with LOVE.

Now return your attention to the whole numbers obtained by doubling pi. When reduced to their single digit, the following pattern is established to infinity:

3636363636 to infinity.

The repeating pair of numbers, 3 + 6, adds up to 9. (In Pythagorean math 9 equals "completion." Zero's are man made place holders. There are really only 9 numbers in the universe—1 thru 9.)

Notice also that that the numbers comprising the fraction of true ancient pi are missing the 3s, 6s, and 9s. From conclusions I drew based on the simple mathematical "infinity pattern" (shown in the figure below) pioneered by Marko Rodin, the 3s, 6s and 9s represent a special set of numbers that provides a ""portal' to the spiritual domain." These whole numbers reflect the totality of spirit—the Holy Spirit that hovered over the face of the Water at the beginning of time—as part of the Triune God. The repeating fraction numbers, missing the 3s, 6s, or 9s, represent a fraction of the whole, or pieces of the totality manifesting physical reality, separated from spirit by a "period," denoting time as a factor forcing separation (i.e., before or after, past and future, instead of being in the NOW of spiritual totality.)

Finally, in case you have not noticed, the matrix pattern created by doubling the fraction numbers, as Marko Rodin also showed during another analysis, reveals the original Solfeggio frequencies in patterned positions within the matrix.

You will notice the 528 shifts up and to the right, while the 741 shifts in the opposite direction—down and to the left. This is consistent with the "Devil's tone" designated in musicology as the dissonant combination of these two specific disharmonic tones.

Now Hyden's 96th symphony is called "The Miracle." Here again 9 + 6 = 15; where 1 + 5 = 6. Modern propaganda alleges this classical composition was named from the sudden, inexplicable, nearly disastrous detachment of a huge crystal chandelier that fell from the ceiling of the concert hall during Hyden's performance. Miraculously, no one was harmed. No doubt Gason Leroux, author of Phantom of the Opera, borrowed this apparent myth.

Given the above revelations, and those in Healing Codes for the Biological Apocalypse, Hyden obviously composed and named his 96th symphony "The Miracle" honoring the 3rd "Miracle" tone of the original Solfeggio musical scale that resolves into "MI6" from either 96, 528, or 15. Leroux did get the ending right with LOVE, 528Hz, conquering the demon.

Finally, if you add up each fraction using the Pythagorean method, you get:

1 + 4 + 2 + 8 + 5 + 7 = 27 where 2 + 7 = 9—the "Completion" number. So in each doubling of Pi you get 3 or 6 alternating in the whole number spot, and 9 in the fractional location. This set of 3s, 6s, and 9s, as stated previously, provide the spiritual portal through which metaphysical energy manifests into physical reality.

# Lesson Three: Phi Cosmology, Pyramid Geometry, and the Creator's Music

Take the original decimal sequence—.142857, and isolate that fraction for your next experiment (i.e., 0.142857). Inverse it EXACTLY: 758241. Then, extrapolate it out to infinity. (Be sure to keep punching in the decimal sequence into the calculator, well past what you see your calculator show. This is what the calculator does unseen.) Now you can see the 2nd Solfeggio tone, REsonance, 417Hz, resonating to eternity harmonically fixed to 582, a harmonic of 528, LOVE.

758241758241758241758241758241758241758241758241

Here again you can see the 3s and 6s combining to form the 9s:

$$4+1+7=12=1+2=3$$
  
 $5+8+2=15=1+5=6$ 

If you again shift two digits from back to front of this number, you get REsonance, 417 in front, next to the harmonic of LOVE 582: 417582.

NOW! A great truth is revealed about Phi—and the deepest truth about all the ancient Egyptian pyramids and their math becomes apparent in a flash!

If you multiply the proven legitimate Pi fraction (.142857 going to infinity) times the cosmological constant associated with galactic and solar cycles known as the Saturn synod, which is 378 (whose Pythagorean sum is also a 9), you get precisely 54 as you approach infinity. Try it. The more you extrapolate the numbers, getting closer to infinity, the closer it gets to 54!

 $0.142857\ 142857\ 142857\ 142857\ 142857\ \dots$  x the Saturn synod (378) = 54 exactly!

Why is this important? Because, not only is 5+4=9 or completion, but the sine of 54 degrees is one half of Phi (or Phi/2).

Here is where Vic's genius delivered to the max. He "Harmonic Codexed" the decimal sequence by shifting the 1st digit in line to the back of the line, and multiplied that number by the Saturn synod:

.428571 428571 x 378 Saturn synod = 162 exactly as you get to infinity. EUREKA! 162 is exactly 100 times ancient Phi of 1.62!

Try this with all the sequences similarly by shifting the first digit in line to the back of the line and than multiply that number times the Saturn synod.

With this simple experiment, you have just proven the entire Egyptian pyramid math calendar geometry is based on Saturn and Mars cosmologies; with Saturn being predominant.

"Why do you think the Greeks and Romans called Saturn Chronos?" Vic asked facetiously. "Bingo!" The cosmos is laid out perfectly, mathematically, harmoniously—a musical composition of Divine synchrony. Saturn is like the lead bass player or percussionist maintaining the rhythm of the spiraling cosmos. (The "bass clef" in music "reflects this spiraling center.)

Similarly, Vic provides irrefutable evidence, solid mathematics, that proves 528 is a central number operating in the musical-mathematical cosmic matrix, underlying the sacred pyramid geometics established by Phi.

(The graphics on the right link to full length articles and analyses by Vic Showell. Download these, including his full thesis, in pdf formats by clicking on these images.)

## **Lesson Four: Importance of the Ancient Solfeggio Musical Scale**

According to Vic's mathematical analysis, and a growing international consensus of math experts, the original Solfeggio frequencies work like magic in the Saturnian cosmologies and the 378 synod. (The word "magic" sources from the ancient Melchezadak priesthood (called the Magi) who held this knowledge sacred and secret.

Once again, the original Solfeggio musical scale features 396, 417, 528, 639, 741, and 852 Hertz frequencies—mathematics fundamental to hydro-sonic creation and creationism. The later is the actual act of creating the cosmos; applying the musical-mathematical "symphony" to impact everything within earshot.

Returning to his earlier analysis of the Saggara pyramid and Phi, Vic wrote that the number 7 within the fraction of Pi, derived from his initial decimal inverse, represents the 7 dots of the ancient cylinder seals and stele representing planet Earth as advanced and discussed by Zaccharia Sitchin.

So for Lesson Four, Vic recommends taking the real ancient Pi = 3.142857..., and multiplying it times the Saturn synod (378). This yields EXACTLY 1188. "Look at that number," he counsels, encouraging your intuition. 11 x 8 = 88, where 8 = 8 = 16 and 1 + 6 = 7; and 7 x 11 = 77 which yields by Pythagorean addition 14. As you see below, these are all numbers featured in sacred geometry and musical-math.

Musically profound, if you now take the original Solfeggio frequencies and apply the aforementioned information you prove Pi, Phi, the Fibonacci Series, and more, are all based on the Solfeggio musical matrix.

Convince yourself as follows:

First, divide the first note of the original Solfeggio (UT, which is 396Hz) by 1188, and you will get the exact sine of the molecular structure of Water—the tetrahedron:

396/1188 = 0.3333333—sine of exact tetrahedral (19.47122061)

You should also realize that, according to Webster's Dictionary's definition of "UT," this single tone contains all other musical notes, and represents the entire gamut of human experience and emotion from grief to joy!

"Ha!" Vic wrote, "The ancients used 19.5 as their tetrahedral constant. They did not need the exact 19.47122 constant. However, within the deeper Saturnian cosmology, the exact value yields better results.

"Have you seen the NASA image of the Saturn hexagonal super- storm from 2007, at the Saturn pole? That is when the Star Gate opened to the Pleiades," Vic continued, "THAT is why the Cassini space mission was sent to Saturn and not to Jupiter."

Vic additionally noted that the newly discovered Saqqara pyramid measurements are noteworthy. The pyramid measures 22 meters square at its base, and 14 meters high. Half those measures and you get the values 11 and 7.

If you divide 528, by this pyramid base length of 22, you get exactly 24 (as in 24 hours in a day), or 6, just like MIracle 6, or 528, where 5 + 2 + 8 = 15 and 1 + 5 = 6. Try it:

528/22 = 24

Now Vic gets more technical. Recalling that 22/7 is ancient Pi or 3.142857143; by taking the height of 14, divided by the base diagonal to base center point of the square-root of 242; you get "the tangent of the just under 42 degree slope of the Saqqara pyramid side angle. (The height of 14 divided by the base diagonal to base center point of the square root 242 = 0.899954085. If you now take this arctangent and multiply it (0.899954085) by ancient Pi, and you get exactly the square root of 8. By the way,  $242 = 11 \times 22$ )

So 1.62 is ancient Phi used in Egypt and MesoAmerica, Vic reminds us. "This is by virtue of that number unifying the Nine, as in  $9 \times 18 = 162$ .

"Thus, the slope of the Saqqara pyramid Side Face, is arctangent of the sqare root of 1.62 = 51.84 degrees and 72 squared = 5,184."

He alerts us, once again, to the decimal placements.  $5{,}184$  is related to 22/19.5 = x. Then squaring x, you get the tangent of 51.84 degrees. If you square x again, you get the ancient Phi number 1.62.

So now you may see more clearly how the original Solfeggio musical scale, including 528Hz, Pi and Phi, are intimately connected to the liquid crystal (tetrahedral) structure of Water and every other sacred geometric form.

# Lesson Five: Final Proofs Regarding the Legitimacy of 528 and the Original Solfeggio Musical Scale

When you read Vic's work, you have to understand his use of the ancient system of no decimals, or what he calls "decimal variations in numeric sets or sequences." For example:

 $0.3333 - \cdots > 3.33333 - \cdots > 33.33333$ , and  $13 \times 333.33333 = 4333.33333$  Jupiter sidereal; as 0.3333 is sine of the tetrahedral 19.47122061.

Because he found that the ancient Egyptian cosmological constant is 195/162 (or 1.95/1.62), he uses the 1.95 form of decimal placement often; which he named the "Khufu Constant."

"In any case," he writes, "to get to the ancient Solfeggio music of the spheres, you can use tetrahedral 19.47122061 but then you get 10 Pi." So he used 1.947122061 instead because, he declared, "that

form created virtually magical pathways into the tangents and cosines and sines of angles in derivations. The difference of exact Pi and the actual value achieved is 0.000354308," that he chides, "if this is not close enough, then this will not work for you. It works for me."

He derives this miniscule musical difference, ultimately in resonance harmonics, by taking the LA tone of the Solfeggio (852) and dividing it by the MI tone (528) as shown here:

Solfeggio 852/528 = 1.6136363636, then x 1.947122061 = 3.141946962 then minus Pi = 0.000354308.

Similarly, he examines the Solfeggio tones FA (639) and UT (396) to obtain the same stunning result as follows:

639/396 = 1.61363636363

Naturally, this music underlying the spinning fractal universe "goes in cycles," he explains:

 $396 \times 1.33333333 = 528$ 

And this square root of 1.3333333 is the Side Angle slope tangent of the Mars Pentad Grid Pyramid 2 units high. Some researchers also believe this number, 1.33333, is the slope tangent of the Side Face on the 2nd pyramid of Giza.

"A few other Solfeggios do this as well with 1.33333," he adds.

For his grand finale, Vic Showell (whose e-mail address reads vshowell, as if "V" stood for "victory" in showing humanity well [Water's] sacred geometry based on musical harmony) presents his Quantum Space Time Fractal Harmonic Codex, beginning with LOVE (528). Lay readers beware of going further with his flow of technically Divine, mentally masterful, revelation. You might get caught in confusion by the following examples that further prove the aforementioned points:

# Example 1:

```
\label{eq:continuous} \begin{array}{l} [528] <---->[825] \\ [528] / [825] = [0.64], \ and \ [64] = [8] \ squared. \\ now look back at my [51 .84] \ degree \ pyramid \\ and \ [72] \ squared = [5,184]. \\ [0.64] \ x \ [5 .184] = [3.31776], \ then \ divide \ by \ Phi[1.61803388] = [2.050488445] = tangent \\ of \ [64.00203243] \ degrees! \end{array}
```

# Example 2:

Example 3: Dresden Codex [702] / [585] venus synod = exact [1.2] = Pi / Phi sq.

$$[1.2] = [6/5]$$
 or  $[12]/[10]$ , and  $[12]$  sq. =  $[144]$ 

```
But Pi / Phi sq. = [1.19998 \sim], off by [2/100,000] from exact [1.2]
```

So to align the mathematics of the universe correctly, it is quite simple, reverse the equation to

```
[1.2] = Pi divided by [2.618033989].....[phi sq.]
```

```
Therefore [1.2] x [2 .618033989] = [3.141640787] = True Pi
```

and that my friend is an extremely valid restructuring of Pi into the math system [if we are going to disregard ancient original Pi upon which cosmology depends.]

#### Conclusion

The above mathematical analysis provides proof of Divine design far exceeding the math of men. It virtually proves "Postulate 1," that "All electrons [as well as celestial spheres] are spinning musically; vibrating harmonically, determined by nine core creative frequencies—musical tones—comprising a "The Perfect Circle of Sound."

In addition, "Postulate 2" is also proven by the aforementioned analysis: "These nine frequencies of sound determine Pi, Phi, the Fibonacci series," and all sacred geometric forms including the structure of Water, the tetrahedron, cosmology, and the laws of physics.

"As above, so below." From this evidence "Postulate 3" also appears to be significantly evidenced, virtually certain: "All piezoelectricity, oxidative-reductive reactions, electromagnetism, and chemical interactions rely on the harmonics or dissonance of a musical vibrational mathematical matrix fundamental to physics and chemistry; all determined by simply nine 'Perfect Circle of Sound' frequencies."

# Ivory Tower - January 2009

# By Ted Bade

Several years ago I enjoyed reading an email list that was written by the somewhat famous Mac Enthusiast Guy Kawasaki. Perhaps you have heard of him. Back in the days when Apple was recovering from a string of several terrible CEOs and Mr. Steve Jobs was just taking back the reins of Apple, Guy's writings brought positive news to the Macintosh faithful. He called his list the "Evangalist", since it brought good news and positive thoughts to the "Mac Faithful"! During that time, there were so many bad stories about Apple, the Mac, and the dwindling market share, that even a slightly good story was a breath of fresh air.

Eventually, Steve Jobs got Apple back on the right track. While no one will argue that some of his decisions annoyed a lot of people, ultimately he brought Apple back into the mainstream, and in a big way. the iMac moved computers from Geek tools to necessary home appliances; the iPod brought music into the digital age; Apple's willingness to boldly move into newer (and usually better) technology brought great things to all standard home computers, significantly faster then if Apple hadn't been willing to take the risks! It has been and continues to be an exciting ride.

As Apple's place in the computer world improved, Guy closed down the Evangalist. While I was sorry to see it go, I couldn't argue. Guy had done a terrific job of it and his stepping down provided a vacuum for others to so something similar. There were several people who wrote to fill the gaps, all serving to do the same thing, provide the people who really believed that that Apple's OS and computer philosophy were the best way to go, some hope. More then that, there were the Macintosh club leaders, the independent Apple store owners, and the vocal Pro-Mac people who shared their positive experiences with anyone who would listen. These people, (you probably can name a few yourself), have done much to the benefit of Apple, the Macintosh, and most importantly, the people who use them.

I would like to offer my appreciation to all these people. I don't believe that Apple and the Macintosh could have survived the dark days if it hadn't been for the people willing to look past market share, marketing, and who were willing to not be lemmings and follow the rest of the world into the sea. This is not to say that Apple's employees, from Steve Jobs down to the bottom, had nothing to do with it. All the positive feelings in the world could have done nothing if Apple hadn't gone ahead and created wonderful computers and other electronic marvels to woe and wow the markets with. It was definitely a team effort.

**Trojans, we have Trojans!** - Yep, it is official now, you can actually download malicious code onto your Macintosh. It is almost hard to believe. ②.

Of course, you have to be a bit of a ninny to actually get infected. I expected this would be the case, because of the way Mac OS X works, in order to have this malicious code installed the user needs to give it permission! So let's take a look at how this would work, since a little education is worth a lot here.

First of all, presently the only way to get the code is to visit "porn" sites. But that doesn't mean other sites might direct you toward a seemingly benign site that does the same thing. So, if you know what happens, you'll be ready to deal with it when that happens.

How the code gets transferred: You click on a link to view a video. The site responds with a window that explains you need a "driver" to view it. The window has two choices, accept or cancel. Of course, the cancel button doesn't do anything! While you might think your only option is to accept, there of course is another option. You can try quitting Safari (or whatever browser you are using) and if that doesn't work, you can Force quit the application. No problem.

To add a level of security, in case someone using your Mac doesn't know how to quit or force quit, you can easily protect your Mac by turning off the automatically opening a "Safe" file. This feature includes opening an archive that the Mac thinks is safe. If this is off, the file might get downloaded, but since it won't be opened, it won't be installed. I am not experienced enough with other browsers to say if they have the same level of security as Safari.

Ultimately, just remember, don't install any software on your computer unless you know where it comes from. Don't trust sites that require you download something from their own site, unless it is a well known one (like getting Adobe Reader from the Adobe site). If you do indeed need a special driver, get the information from the site requiring it and go find it yourself. Apple provides information about QuickTime add-ons that might be needed. If QuickTime doesn't have the necessary features, consider using an alternative like VLC, which I found will handle many rarely used video formats. This is true for other media features. If the site says you need a driver to listen to an audio file or view a graphic file, or any other type of file, get the information about the file type, visit Apple or the people who have created the format type, and get the driver from a know source.

Be a smart Mac user and it might be quite a while before people can easily get a malicious piece of code onto your Mac!

Interesting feature for the iPod Touch - I was thinking about the iPod touch the other day. I don't have one, but a close friend has one and he finds himself using the wireless feature a lot. He sends emails from coffee shops all over the country as he travels for work. Its a real hoot!

But what if someone wrote a piece of code to let the iPod Touch use one of the Internet based phone services? With a wireless connection to the Internet, couldn't one then use it to call friends?

You can buy a earpiece set with microphone for the iPod Touch revision 2, Apple sells one. I believe this was even shown by Apple during the release demo. (using the microphone, not the Internet phone calls). Apparently the connection is pretty standard and other non-Apple earpiece/Mic sets works as well.

So with the proper applications, this could easily work! Doing a Google search on the topic, I found a CNET article called Turning the iPod touch into a Phone <a href="http://reviews.cnet.com/8301-13549">http://reviews.cnet.com/8301-13549</a> 7-10116553-30.html , and this article on the BBC World news <a href="http://news.bbc.co.uk/2/hi/technology/7767055.stm">http://news.bbc.co.uk/2/hi/technology/7767055.stm</a> . I am sure there is a lot more information out there. I just thought this was very interesting. People who buy the new Touch might just want to give this a try!

I will be giving it a try and will let you know how it goes!

More Macs at work - We mentioned it here before, but it appears that more and more businesses are willing to allow their employees to use a Macintosh. According to an article found on the ComputerWorld site, 68% of the 700 companies they surveyed would allow their employees to use Macs if they are asked for. This is significant, because only half that amount were willing when the same question was asked only eight months ago! To me this indicates an improved image in the business world for the Macintosh and Apple in general. This also implies a lack of or a loss of confidence with those system currently used.

You can read the entire article by visiting: 68% say they'll add Macs in '09. <a href="http://www.computerworld.com/action/article.do?command=viewArticleBasic&articleId=91">http://www.computerworld.com/action/article.do?command=viewArticleBasic&articleId=91</a> <a href="mailto:23460&source=rss\_topic123">23460&source=rss\_topic123</a>

Until next month, keep on using your Mac. ©

# Doc\_Babad's Macintosh Tips -A Macintosh Tip or Three...

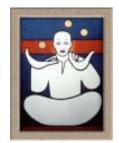

**January 2009 Edition** 

By Harry {doc} Babad © 2008

Product and company names and logos in this review may be registered trademarks of their respective companies.

Reviews were carried out on my iMac 2.8 GHz Intel Core 2 Duo with 2 GB 667 MHz DDR2 SDRAM running Mac OS X version 10.5.6.

**Disclaimer**: When briefly reviewing share-freeware I will often use the developers' product, functions and features descriptions. All other comments are strictly my own and based on testing. Why need I rewrite the developers' narratives, if they are clearly written?

Acknowledgements — As the occasion warrants, some of the Tips I share come from Paul Taylor's Hints & Tips column <a href="http://www.mac-hints-tips.com/">http://www.mac-hints-tips.com/</a>, and are used with his permission. I also use user group published tips with their consent if I can make the contact. Where I use any one else's tips for this column, I acknowledge both their source and their contributors. Yes, I do write down and share some of the tips I've discovered while Macin' around. If a tip or hint comes from a more traditional commercial source, I both acknowledged that fact and almost always modify the tip to personalize it for our readers

Oh, I almost forgot! Unless otherwise noted, all the tips and tidbits I share, where appropriate, work on my computer. If I don't own the software but if the tip sounds interesting, I'll so note that information at the end of that specific write-up.

------

The new year is coming up so I decided not to wait for Spring and did some "Mac-related house cleaning" anyway. I worked my way through all of the tips related items in my in my email box (Eudora) plus rechecked all the PostIt Tabs I'd marked my Macworld and Mac|Life magazines {almost a years worth}. The following tips are what I gleaned. I'll catch up with Paul Taylor's Hints in February.

Tips I've provided this month, as always in a random order, include:

- Quickly reset a Finder view to defaults
- Removing Widgets
- Set the Office 2008 default font to Times New Roman
- Printing from Apple's Quick Look
- View Inline PDFs in Firefox The Long and Short of it!
- Deleting ZIP Files
- Office 2008 File-Compatibility Trouble
- The Many Ways to Quit Mac Programs
- Remove Misspelled Words from MSW Custom Dictionaries
- Two Ways Extract a Single Page from a PDF

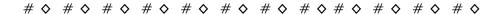

# Quickly reset a Finder view to defaults

As you're probably well aware, the Finder's View Options dialog (View -> Show View Options, or Command-J) in OS X 10.5 is the key to customizing your folder views. Using this dialog, you can enable and disable a number of features for each folder on your system. The options available (and what they do) vary based on your view—in column view mode, for instance, there aren't a lot of options you can set, and whatever changes you make are reflected in all column view windows. In list, icon, and Cover Flow view modes, however, you have a plethora of options, and those settings can vary by window.

So what do you do when you've gone and customized a folder with the view you think you'd like to use...and then decide that, really, you don't like that particular setup at all? You could, of course, go through and reverse each change you'd made, but that's time consuming. For all but column view windows (because every change you make to their view options is global), here's an easier solution...just hold down the Option key with the View Options window open. When you do, you'll see the button labeled Use as Defaults change to Restore to Defaults. (Rob says, as best as I can recall, this only works in 10.5.)

Click the button, and marvel at the instantaneous return of your folder to your default settings for that view type. Sometimes the simple tricks really are the best!

By Rob Griffiths, Macworld.com <a href="http://www.macworld.com/article/135450/2008/09/finderdefault.html">http://www.macworld.com/article/135450/2008/09/finderdefault.html</a> Sep 9, 2008

## **Removing Widgets**

You cannot use the Widget Manager to delete widgets that are installed with Mac OS X. Instead, consider disabling them. If you really *must* remove one of the Mac OS X widgets, you can delete its widget file from the Widgets

folder in the Library folder of your

hard disk.

Dec Sez, removing widgets is never a problem for me. Why you ask? I use very few widgets to begin with therefore have fewer to remove. Second, the few widgets I find useful, I convert to Widgi-Apps, a coined term) using a shareware program called Amnesty Singles \$10 from Mesa Dynamics, LLC.

http://www.macupdate.com/info.php/id/22226/amnesty-singles

However if you loved widgets and want to cut down the clutter and free desk space, Maria's tip works just fine!

12 items, 381.47 GB available Date Modified Size Kine Amnesty Singles.app 7/15/08 44 KB Alias Merriam-Webster.app 6/3/08 3.3 MB Application Currency Converter.app 6/3/08 Application qwikCONVERT Numbers.app 6/3/08 2.2 MB Application The Versatile Unit Converter.app 6/3/08 1.7 MB Application Wiktionary.app 6/3/08 2.2 MB Application AF Acronym Finder.app 9/4/06 1.6 MB Application 9/4/06 dict.org.app 1.7 MB Application 9/4/06 FidelityMarketMonitor {i}.app 2.7 MB Application MacTips Info.app 5/21/07 1.8 MB Application Pig Latin Translator.app 9/4/06 2.1 MB Application RabbitRadio {i}.app 9/4/06 2.4 MB Application Marry's Leopard → 🛄 Us → 🏠 ha → 🛅 Doct → 🛗 Harry's [ → 🎅 Comput → 🌍 Active Links → 🚞 WidgiApps

From *Mac OS X 10.5 Leopard: Visual QuickStart Guide* by Maria Langer Peachpit Press Hint 190

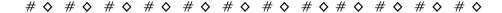

## Set the Office 2008 default font to Times New Roman

Office 2008's new default font (Cambria) may be cooler than Times New Roman, but for a lot of people (especially students like myself), Times New Roman is required, and changing it every time you create a new document is a hassle.

To change the default font:

- 1. Open a new document. Don't type anything in it.
- 2. Click the Toolbox item in the menu to bring up the Formatting Palette (if you don't already see it).
- 3. Expand the Styles menu if it isn't already open.
- 4. Hover your cursor over the box that says Normal. A blue down-arrow shows up on the right side of the box. Click the arrow, and in the menu that opens, click Modify Style.
- 5. Click the box that says Cambria and change it to Times New Roman.

6. Checks the 'Add to Template' box towards the bottom of the box, then click OK.

Voila! The "Normal" style now has Times New Roman as its default font.

Doc sez: I like Lucida Grande better but it's the same hint.

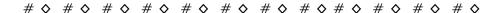

## Printing from Apple's Quick Look

Reader Brian Gall wants to do more than look at a Quick-Looked file. He writes: I love Leopard's Quick Look feature. Is there any way that we can do a Quick Look at a file, without opening it, and print it from the Finder?

Sort of, but there's a bump along the way. You can select an item in the Finder, press the Space Bar, and get your quick look. But pressing Command-P does nothing. However, if you mouse over to the Finder's File menu, you'll find that you can invoke the Print command for printable files.

The bump is that when you do this, the file's host application launches and then the file prints from your Mac's default printer. So technically, you are opening it. But, you're doing so and printing it without a nagging Print dialog box getting in the way. We'll count that as a time saver and therefore put it in the win column.

You can do the same kind of thing by creating a Desktop Printer. Just open the Print & Fax system preference, select a printer you'd like to print from, and drag it to the Desktop. This is Leopard's scheme for creating a Desktop Printer. When you want to quickly print a file in the Finder, just drop a document on top of it. As with the previous technique, the host application opens and the file prints.

**Update:** Astute feline and forum visitor, MorrisTheCat, points out that dragging a PDF to a Desktop Printer causes the file to be printed without opening Preview or Acrobat Reader (though the printing application does open). The same is not true when printing a PDF file from Quick Look. As described, the host application opens and then the document prints.

By Christopher Breen, Macworld.com <a href="http://www.macworld.com/article/133554/2008/05/printquicklook.html">http://www.macworld.com/article/133554/2008/05/printquicklook.html</a> May 21, 2008

# **View Inline PDFs in Firefox** — The Long and Short of it!

I just switched from Safari to Firefox as my default Web browser, but the one thing that I miss is the ability to view PDFs right within the browser itself. Can I make this happen within Firefox?

The short answer is the firefox-mac-pdf add-on lets you view PDF files right within Firefox.

Unlike Safari, Firefox makes you download PDFs to your hard drive in order to open them. This can be a nuisance after you've become accustomed to Safari's convenient method of displaying PDFs directly in your browser window.

But, fortunately, Firefox has an active developer community that creates handy add-ons you can use to personalize your browsing experience. Some can be found on Mozilla's list of Firefox Add-ons (addons.mozilla.org/en-US/firefox), and many more are strewn about the Internet, found by searching.

One add-on, called firefox-mac-pdf (free, code.google.com/p/firefox-mac-pdf/), makes Firefox act more like Safari. It takes advantage of the native PDF tools built into Mac OS X to display your PDFs in Firefox's browser window, just like you're used to.

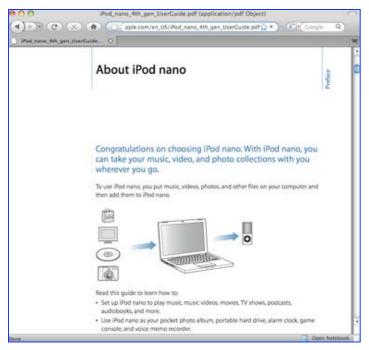

PS: A shorter summary of this hint was published by <u>Kirk McElhearn</u> in recent Macworld.

If you're using Firefox 3 to browse the Web, you may have noticed that it's missing one essential feature (for many) that you can find in <u>Safari</u>: you can't view PDFs in a browser window. When you click a link for a <u>PDF</u> file, Firefox 3 downloads the file, forcing you to then open it in Preview or Adobe Acrobat Reader.

Well, there's now a Firefox extension named <u>firefox-mac-pdf</u>, available for Firefox 3 that utilizes the built-in PDF support in OS X to display PDFs in the browser.

This extension doesn't have the nifty fading bezel that the Safari PDF viewer does, but it supports all the same keyboard shortcuts and you get the standard Mac OS X PDF contextual menu when you control-click on a displayed PDF.

Posted 11/03/2008 by Scott Rose ASK Column <a href="http://www.maclife.com/article/tip\_day/inline\_pdfs\_firefox">http://www.maclife.com/article/tip\_day/inline\_pdfs\_firefox</a> And by Kirk McElhearn, Macworld.com<a href="http://www.macworld.com/article/135090/2008/08/inlinepdf.html">http://www.macworld.com/article/135090/2008/08/inlinepdf.html</a> Aug 19, 2008

# Deleting { dead} ZIP Files

Back when everything on the Internet was compressed in SIT format, I could set my Stuffit Expander preferences to automatically delete the compressed file after expanding. But now, there doesn't seem to be a way to do the same thing with ZIP files—is there?

You actually have a surprising amount of control over how your Mac handles ZIP files with a hidden application called Archive Utility, located at /System/Library/CoreServices/Archive Utility. Archive Utility lets you set a variety of preferences for working with ZIP files on your Mac.

Launch this program and then choose Archive Utility > Preferences to reveal a variety of choices for working with ZIP files (aka archives). You can choose the default locations for expanding and creating archives and to define the action that should happen afterwards. After expanding an archive, for example,

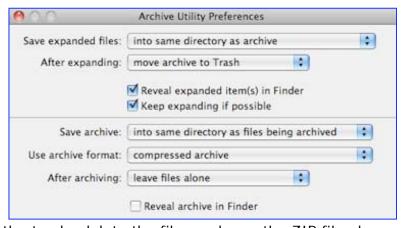

you can move the ZIP file to the trash; delete the file, or leave the ZIP file alone.

By Scott Rose *ASK* Column <a href="http://www.maclife.com/article/tip\_day/deleting\_zip\_files">http://www.maclife.com/article/tip\_day/deleting\_zip\_files</a>
Posted 10/30/2008

# Office 2008 File-Compatibility Trouble

You can modify your Word 2008 preferences so that your documents are always saved in the older format.

I just installed Microsoft Office 2008, but now when I create Word and Excel files on my computer, none of my colleagues can open up these files on their computers. Please help!

Microsoft changed the format of Word, Excel, and PowerPoint files in Office 2008 for Mac (and Office 2007 for Windows), and this new format can't be natively read by older versions of Microsoft Office. You can tell if a file is in the new format because its file extension

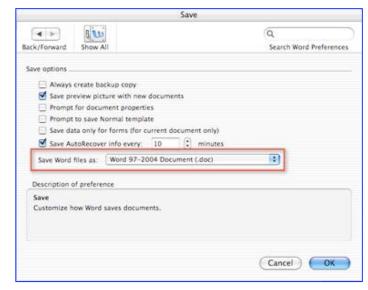

ends in the letter x—the new extensions are .docx for Word files, .xlsx for Excel files, and .pptx for PowerPoint files.

However, the people that you're sharing your files with don't need to run out and buy the new version of Microsoft Office just to read your newer files. When you save a document in Office 2008, the Save dialog box gives you an option to save your files in 97-2004 format, which should ensure the greatest compatibility for your files because it's the same file format that has been used on Mac and Windows for the last 11 years, producing DOC, XLS, and PPT files.

If you find yourself changing your Save dialog options a lot, you can set the 97-2004 format as the default. In Word or PowerPoint, this option is located in the Save panel of the program's preferences, and in Excel, it's in the Compatibility panel of the preferences.

Alternatively, anybody using Office 2004 can open up Office 2008 files by installing the Open XML File Format Converter (free,

www .microsoft.com/mac/downloads.mspx). And Apple's TextEdit (free, included with Mac OS X) can read and write DOCX files, while Apple's iWork (\$79, <a href="https://www.apple.com">www.apple.com</a>) can recognize DOCX, XLSX, and PPTX files. So your colleagues may already have a solution preinstalled on their computers.

Doc sez as an aside, I prefer to have all MSW document open in .doc format regardless of which version they were created in. I've not switched to Word 2008 because I have so customized Word 2994 it would take more time than its worth. In addition reading the product review left me under-motivated.

By Scott Rose *ASK* Column <a href="http://www.maclife.com/article/tip\_day/office\_2008\_filecompatibility\_trouble">http://www.maclife.com/article/tip\_day/office\_2008\_filecompatibility\_trouble</a>
Posted 11/12/2008

# The Many Ways to Quit Mac Programs

There are several ways to quit Mac programs. Some of them are not obvious-especially if you're accustomed to using Windows.

Menus and Shortcuts — Nearly every Mac program offers a Quit command under its application menu-for instance, Safari: Quit safari. (Some background-only programs and certain Java applications don't.) From the keyboard, ~-Q is a near-universal shortcut for quitting. If the program demands attention before it can quit (for example, the document contains unsaved changes), it will first ask if you're sure you want to quit.

Closing Versus Quitting — If you're switching from a PC, you may be used to quitting programs by clicking on a window's dose box; the Mac equivalent is the small red dot in the upper left corner of the window. But on a Mac, closing all open windows usually won't quit that program-OS X applications can continue to run even if there aren't any open windows. There are exceptions: usually, if the program can have only one window open at a time (as is the case with System Preferences, Dictionary, and Calculator), closing it will quit the program. But there are exceptions to the exceptions-Address Book and iCal continue to run even if you close their single windows.

Emergency Quitting — If *nothing* happens when you try to quit a program, you can force-quit it: switch to a program that's still responsive, and press ~-option-escape. This brings up the Force Quit dialog box. Select the stuck program on the list, and then click on Force Quit. You can also force-quit programs via the Dock. Click and hold on the problem program's Dock icon to bring up its menu. Assuming that the system knows the program is stuck, you should see a Force Quit option at the bottom.

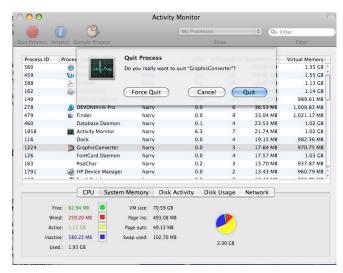

One other avenue is to launch *Activity Monitor* (in the /Applications/Utilities folder), select a program, and click on Quit Process, then Force Quit (see "Forceful Quitting").

Mac OS X 101 – Bob Griffiths Macworld – October 2008

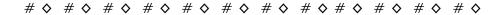

# **Remove Misspelled Words from MSW Custom Dictionaries**

Accidentally adding misspelled words to a custom dictionary can lead to trouble: misspelled words in important documents. But not to worry—fixing them is probably easier than you think.

In Microsoft Word, select Preferences from the Word menu and click on the Spelling And Grammar button. Under the Spelling section of that preference pane, click on the Dictionaries button. In the window that appears, select Custom Dictionary and then click on the Edit button. A new Word document that contains all the words in your custom dictionary will open. Correct the misspelled words; then save and close the document.

To correct Pages' dictionary, you'll need Two AM Software's free <u>Dictionary Cleaner</u>. Dictionary Cleaner is a preference pane that lets you make changes to the custom user dictionary that many applications use to check spelling. Once you've installed the pane, open System Preferences and click on Dictionary Cleaner. A new preference pane in which you can delete words from or add words to your custom dictionary will open. You may need to log out of and back in to your user account in order for the changes to take effect. — JB (Sorry I could not find out who JB is! — doc.)

Doc Sez, I've been using this technique for years since I too often click on a misspelled word, adding it to the dictionary w/o thinking. There really is nothing that looks quite as unprofessional than a misspelled word in a document, and if you spell checker doesn't recognize this, a reader will. I have at times, out of sheer desperation rechecked my custom MSW dictionary using Spell Catcher X by Rainmaker Research and Google, but its not my favorite way to spend an afternoon. <a href="http://www.macupdate.com/info.php/id/10590/spell-catcher-x">http://www.macupdate.com/info.php/id/10590/spell-catcher-x</a>

"Conquer the Office" – Work Smarter Column Macworld November 2008

# Two Ways Extract a Single Page from a PDF

Need someone's feedback on just one or two pages of a 24-page PDF document? Rather than wasting time—and network bandwidth—by sending the whole thing, simply send the pages you need. First, open the PDF file in Preview 4. If the sidebar isn't visible, then click on the Sidebar button in the toolbar. (Or press command-shift-D).

Select the thumbnail of the page you want, and press command-C to copy it. In Preview's File menu, choose New From Clipboard, or simply press command-N. You'll get a new Preview document with just the selected page. If you want to add other pages, just drag their thumbnails from the full document's sidebar into the new document's sidebar. Press command-S to save the document, and you're all set. — Kirk McElhearn and doc\_Babad

"Conquer the Office" – Work Smarter Column Macworld November 2008

That's all folks...

Harry {doc} Babad

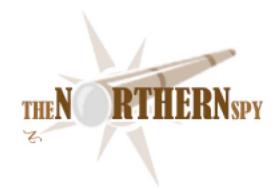

# The Northern Spy

Review and Prognostication 2009 By Rick Sutcliffe

# Remember When

the old IBM platters held 30M and worked with a 30ms access time, giving rise to the 30-30 designation, and the moniker "Winchester", something that has stuck to hard drives to this day? Remember the earliest hard drives available for small computers? The Spy's faulty memory recalls a 5M capacity for an early Apple product.

Now we have USB memory sticks with capacities of 16G and 32G, and Intel recently released a 160G version of a two-and-a-half inch form factor solid state drive. This is one time when the Spy won't need his future-pointed time-machine-enabled telescope to predict the obvious future. At some point not very far away, the price point of SSDs will cross that of the mechanical drives, driving the clunky old technology into rapid oblivion. Not may technology years afterwards, optical-mechanical drives will also be replaced by a version where the lasers move (are directed) but the medium does not--a solid state optical system. Mechanical drives are going nowhere, storage without moving parts is coming on fast. How fast is it coming, old man? The Spy sees gradual adoption in 2009-2010, followed by a landslide in 2010-2011.

# Once upon a time, there was an OS named Vista,

the MS-OS that supposedly replaced XP and other previous versions of Windows-cum-MS-DOS. Unfortunately for "progress" XP has better legs than a Longhorn, and a sturdier reputation than its putative successor, which has proved in practise every bit as shorthorn as pundits claimed it was in theory (not that the two always line up; see the Spy's third law). So many sellers of W\*nd\*ws boxes have ditched Vista in favour of installing XP, so many customers have demanded the older and more reliable product, that MS has now extended XP's lifetime, possibly allowing it to survive as an officially marketed product right up to the debut of Win7, now expected sooner rather than later this year. There is, unfortunately, no substantive indication that the new product will have anything but cosmetic differences from Vista.

Among other factors, the Spy's fifth law is in operation here. As a single product, Windows is simply too large to be a practical software engineered project (if indeed it ever was). Mac OS X, however, is a pretty face on a Unix core, which for all its faults, is modular, is mature, is maintainable, is reliable and can therefore be regularly upgraded by Apple even as the MS product falters. This is all predictable; it reflects a universal relationship between monolithic and modular software projects.

Now comes word that MS is contemplating significant layoffs in the wake of disappointing financials. The rumoured date is January 15. The Spy won't be held to someone else's rumour, but feels a downsizing at the dinosaur vendor is overdue. When it happens it will mark the beginning of the passing of an era. Among the inattentive who didn't see this coming, it is likely also to send new shockwaves through parts of the economy.

# Not that all of Apple's own updates have been flawless,

for many users (the Spy not included) have had issues with the recent 10.5.6 update stalling and being unable to complete. Apparently the stall is a symptom of an incomplete download of the actual update. The only way to recover from this is to quit, force quit, or even force restart the computer, then delete the files in/Library/Updates, re-run Software Update, downloading the update again and finally doing a fresh install. Only when working with computers is the right thing all over again to do to try exactly the same procedure as has already failed, hoping it will work the second time. In most endeavours, that is a decent working definition of insanity.

Aren't update archives supposed to check themselves for completeness when opened for use? Whoops.

# Forward to the past,

could be a good slogan for MS right now (see above) but it isn't one the Python developers have adopted. Version three of the language will have Print () as a function rather than a statement, thus requiring different syntax and breaking all existing code. This will upset some practitioners, even while encouraging purists among language designers (people like the Spy IOW). Mistakes in language design should be changed, not supplemented and deprecated. The maintainers of other programming languages need to learn that they should not continue to support old errors just because merely for the sake of an existing code base.

Mayhap the time will soon archive when a brave new Niklaus Wirth will arise to design a new programming notation in the spirit of Modula-2 (KISS)--one that will sweep aside the accumulated junk the C notations saddle us with and effectively press a reset button for programmers. Fond hope that.

But speaking of Modula-2, the Spy notes a new version of the p1 compiler for the Mac was recently released. Version 8.3, adds better support for building universal binaries, has a reworked C back end, several new features added to the genmake tool, and syntax coloring definitions added for Xcode integration. IHHO, Modula-2 is still a superior tool. Try it.

# The Spy bought a new refrigerator lately,

to wit, a (non\_Profile) GE, when the compressor on his 16-year-old Amana overheated and fried some of the electrical insulation, filling the kitchen with acrid smoke, and causing him to reflect on both the transience of life and the state of the market in the appliance world. A refrigerator is hardly high-tech--just an insulated box with shelves, a heat pump and a minimal primitive controls. Despite the illusory plethora of apparent model names, there are only a couple of North American manufacturers, the only variants being the location of the freezer (top, bottom or side), the door style, and the number and quality of shelves.

The price range is vast (\$500-\$5000+), the markup steep, the parts fragile, and the expected life under a decade (better than a computer, but not much for so simple a device).

Extras can cost a fortune, as the Spy discovered when he wanted to add a freezer shelf for which the side glides were provided (same body molding as the GE Profile models that come with the extra shelf) and found the simple wire basket would cost over \$100 and was backordered at least eight weeks. GE does appear to stand behind its products, and has agreed to supply the missing levelling feet and a new bottom grill to replace the broken one it came with.

As with automobiles, cosmetics and trivial options can make a difference of 25-50% in the price, and commission sales people are often empowered to knock up to 20% off the listed price to make a sale (and to ensure they can buy more than a can of beans for supper that night--what a cruel way to live).

Some stores sell computers the same way, but the markup at retail is much less, the technology far richer and somewhat more varied, the competition steeper, and the options (read software and hardware addons) nearly unlimited. That's because computers are general purpose machines capable of doing many things, whereas an appliance is a specific purpose device of extremely limited capabilities and even more restricted options.

A refrigerator can make things cold; a toaster makes them hot. Indeed, the only thing a refrigerator and a computer share in common is a susceptibility to failure due to power brownouts, which are just as hard on compressors as they are on chips. All these observations are to the point of reinforcing the Spy's tenth law--computers are not appliances, they are compound mitre saws. Fearless prediction: this fundamental fact of electronic life is not about to change.

# Speaking of predictions,

the Spy doubts that Elevation Partners' latest infusion of \$100 million in equity to beleaguered Palm can make much difference in the long run. He well recalls what happened to Miranda camera in the early 1970s when it was unable to deliver on a new model of the Sensorex camera in a timely way. Announcements of new product notwithstanding, the inventor of the SLR technology faded and died when others made it to market more quickly with improved models and ate their lunch. Palm appears to be living the same film as it desperately tries to bring to market new models to challenge Apple, RIM, and Nokia. Despite that he owns a still-functioning Palm Treo 600, the Spy can't see Palm as one of the survivors. Pity.

The company once brought much to the table.

This, by the way, may be an illustration of a broader principle. Bailouts seldom work. GM, Ford, and Chrysler are in a similar position--making obsolete, overpriced, and over-optioned products no one wants. One or more will surely die, bailouts notwithstanding, and the only hope of survival for any of the big three is the ability to retool to something better within six months at the outside, an outcome that seems improbable. A \$40K electric-gas hybrid is not the answer BTW.

iSteve's little company, by happy contrast, is in the position of making products that people do want, recession notwithstanding. Consequently, the company's future, for this year at least, is easy to predict. In order of priority, refresh the mini, the other desktops, then some of the iPod lineup, and perhaps bring out a smaller iPhone variation. If there are to be new and innovative products, they would have to fit into the price and functionality niche between the iPhone/iPod and the MacBook Air. An ieBook reader? Perhaps, but Apple insider proponents will have to overcome iSteve's distinct lack of enthusiasm before making a device that would necessitate adding this new section to the iStore.

On a related note, the Spy observes with interest claims that laptop sales now exceed those of desktops. He expects this trend to continue, but foresees a continuing demand for the more powerful and more customizable desktop machines for some time to come.

# **Books of the month**

are drawn from the "Head First" series from O'Reilly. This is an innovative concept—an attempt to engage the student in a thinking process about the book topic rather than simply take her through a standard presentation. The two books sent to the Spy feature a head's up shot of a teenage girl on the cover, and are laced inside with shots of other teenagers "lookin' groovy" with the technical subject of the book. Cartoons, line diagrams, fill-in-the-blanks, cut-and-paste, dialogue bubbles, extensive illustrations, and examples worked in exhaustive detail with plenty of side notes, summaries, and repetitive explanations are all used to spice up what could be an otherwise dry subject in a most unconventional manner. Engage the brain is the motto.

Can such an approach work? Maybe, and no. For Head First Physics" by Heather Lang, the Spy's judgement as a former teacher of grade eleven physics is that this material could work with a good teacher at this level. The coverage is about right for a beginning high school course on Newtonian mechanics, and the explanations appear to be correct and reasonably complete.

However, physics, like mathematics and computer programming, can only really be learned through the fingertips, not by mere presentation, however clever and engaging the latter may be. That is why no lecture or book, however excellent, or even the two taken together, ever teach a subject well. Thus, Head First Physics, though it does succeed in its goal of engaging the brain, is a mere one third of a text and one quarter of a course. It needs supplementation on the one hand with several thousand practice problems, such as those found in Schaum's Outlines or a conventional textbook, and on the other by a lab manual for hands-on experiments with the typical equipment found in a high school physics lab. On the third hand, it needs a human teacher to hold the students' hands, make up additional exercises on the spot, assign, supervise, and evaluate labs and problem solving, and add other resources and projects as the class situation, student interest, and local curriculum details demand.

An additional potential drawback is that the material is unabashedly pitched toward sixteen to seventeen-year-old girls who are assumed to have a highly visual approach to learning. Male students, or women who approach things verbally, might therefore not care for the presentation.

The second instantiation of the HeadsFirst object class sent to the Spy for review is "Head First Ajax" by very well known writer Rebecca M. Riordan. This one is about half the size of the physics text, and somewhat less dense (busy) on a page-by-page basis. Ajax is presented in much the same manner, with lots of teenagers making queries, being assured there are no dumb answers, and being led step-by-step through a number of Web 2.0 topics grouped under the general heading of Ajax. These include asynchronous queries, interactivity, security, the DOM, form validation, JSON, XML, and POST vs GET (the latter by the way a very good explanation). The Spy doesn't necessarily buy the proposition that these are all Ajax topics, but that's a minor quibble.

The problem with the Heads First approach in this instance is that it seems quite unlikely many teenaged girls will have much need for Ajax, or any of the other topics covered here under that rubric. What we have in this book is a mid-level to advanced topic being handled as though it were introductory. Audience is paramount in selling a text, and that for Ajax is people who have already done basic HTML design, created some ECMAScript (JavaScript) forms, perhaps played around with database queries and PHP. That is, they have already built static pages, and want to get into dynamic ones. Thus, although one of the book's slogans is "don't annoy your users", the useful target audience for this book is likely to be annoyed by an approach it considers too introductory and simplistic to suit its expertise--at least in the Spy's HO.

Still, in all, the "heads First" approach to teaching has some interesting possibilities, if used in the right context by the right teacher and for the right student. Conditionally recommended.

# Now, all that remains

is for the Spy to wish his vast audience a blessed Christmas (this was written before, but we'll back patch the blessing) and all the best the Lord of Heaven offers in His grace for 2009.

Rick Sutcliffe, (a.k.a. The Northern Spy) is professor of Computing Science and Mathematics at Trinity Western University. He's written two textbooks and several novels, one named best ePublished SF novel for 2003. His columns have appeared in numerous magazines and newspapers, and he's a regular speaker at churches, schools, academic meetings, and conferences. He and his wife Joyce have lived in the Aldergrove/Bradner area of BC since 1972.

Want to discuss this and other Northern Spy columns? Surf on over to ArjayBB.com. Participate and you could win free web hosting from the WebNameHost.net subsidiary of Arjay Web Services. Rick Sutcliffe's fiction can be purchased in various eBook formats from Fictionwise, and in dead tree form from Bowker's Booksurge.

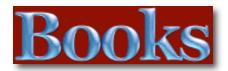

# Amazon macCompanion Store

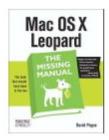

\$23.09

Mac OS X Leopard: The Missing Manual by David Poque

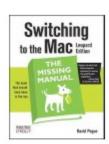

Switching to the Mac: The Missing Manual, L... by David Poque \$19.79

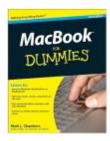

MacBook For Dummies (For Dummies (Computer/... by Mark L. Chambers \$16.49

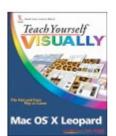

Teach Yourself VISUALLY Mac OS X Leopard For Mac OS X Leopard (T... by Lynette Kent \$19.79

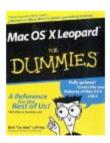

**Dummies (For Dummies** by Bob LeVitus

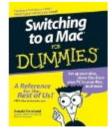

Switching to a Mac For Dummies (For Dummies... by Arnold Reinhold \$14.95

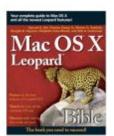

Mac OS X Leopard Bible by Samuel A. Litt \$23.09

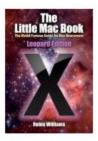

\$14.95

The Little Mac Book, Leopard Edition (Littl... by Robin Williams \$13.59

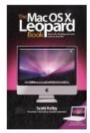

The Mac OS X Leopard Book by Scott Kelby \$14.99

# Manga Guíde to Statístics

Reviewed by Harry {doc} Babad (c) 2008

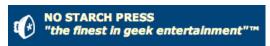

Author: Shin Takahashi

No Starch Press San Francisco, CA

http://nostarch.com/mg statistics.htm

Released: November 28, 2008; 1<sup>st</sup> Edition

Pages: 224

**Size:** 9.25 x 7.0 x 0.7 inches

\$19.95 List (USD); \$36.58 CND, £20.20 UK, €23.81

by calculation.

**ISBN-10:** 1-59327-189-3 **ISBN-13:** 978-1593271893

Product and company names and logos in this review may be registered trademarks of their respective companies.

Audience: Statistics Beginner or wannabe.

**Strengths:** A comics book worth reading, with well organized examples and lessons, easy to learn from.

**Weaknesses:** I was initially off put by the cutsey graphics and the immature nature of Rui, its central character, but that annoyance soon passed.

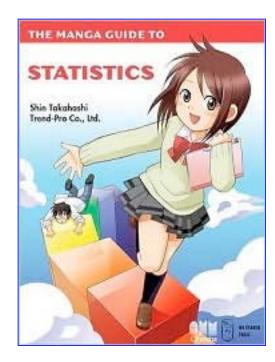

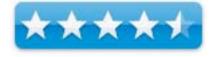

#### Introduction

As a person who has been both trained formally in statistics at least as used by experimental chemists to analyze experimental data, and one who hates all thing mathematical — this book was both a joy and a challenge. Note this is not a book for one who wants to become a statistician, except perhaps as a pleasant and fulfilling introduction. However the value of this book is that it can be used, with a little practice, to test all the meaning of some of the lists of numbers that prove pollsters or advertisers claims, providing they post the data. Otherwise of course the conclusions are likely to be untestable, with no way prove the stated conclusion. Indeed one of my favorite books, several years ago was "How to Lie with Statistics". By Darrell Huff ... ISBN-10: 0393310728 (available from Amazon).

My favorite quote from that book, which parallels my instructors' statements, was "Even if you can't find a source of demonstrable bias, allow yourself some degree of skepticism about the results, as long as there is a possibility of bias somewhere. There always is."

#### The Book Itself

The Manga Guide to Statistics capitalizes on the international manga phenomenon. This first is in a series of EduManga titles from No Starch Press (co-published with Ohmsha, Ltd. of Japan). The Manga Guide to Statistics uses manga to introduce the reader to the world of statistics. Rather than learning from a dry textbook, readers follow the animated adventures of Rui, a 17-year-old female Japanese student, and her teacher, Mamoru Yamamoto. As Rui interacts with a colorful cast of characters, the teacher leads her and the reader though some of the basic and most useful tools of statistics, those associated with challenging data to check whether data makes sense as claimed by its creator. I've provided a, also low-resolution sample below:

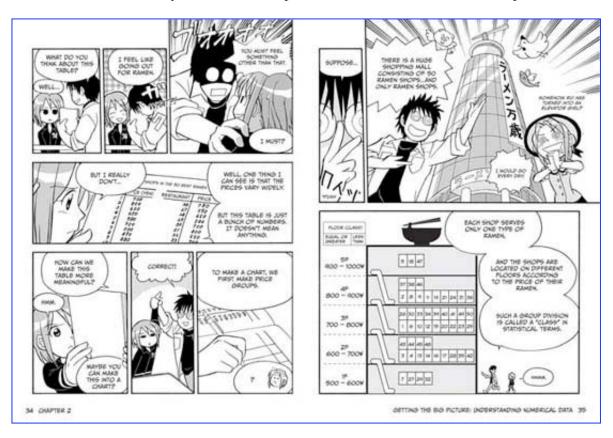

The book consists of seven chapters, each containing a cartoon, text to supplement the cartoon, an exercise or two to test your knowledge and of course an answer section, and chapter overview summary. Readers learn about working with numerical and categorical data; probability; relationships between two variables; tests of independence and even how to perform calculations in Microsoft Excel.

The chapters are logically arranged and the subject matter is explained so that even a bright adolescent can follow lessons.

- 1. Determining Data Types
- 2. Getting the Big Picture: Understanding Numerical Data
- 3. Getting the Big Picture: Understanding Categorical Data
- 4. Standard Score and Deviation Score
- 5. Let's Obtain the Probability *Density Function*
- 6. Let's Look at the Relationship Between Two Variables Do they make sense?
- 7. Let's Explore the Hypothesis Tests [*I got lost*.]

Once Mr. Takahashi gets to the statistics tools, he uses a "set of example-driven" approach. Each lesson (chapter) starts with a well-chosen, realistic example of why you'd want to figure something out from data tabulations being presented to you. Although aimed at the interest of Rui, the examples easily translate into areas the readers might be interested in, such as sports, politics or even product claims. No, this will not allow you to figure out conflicting drug benefits claims, but it will certainly work on gaining a better understanding of the skills of the members of your Saturday night poker or bridge club. Each "case study" is followed by a fully worked example. The initial material is followed by a more detailed explanation of what the statistical analysis means and how Rui might want to use it.

Overall, the author provided the reader with answers to the traditional pedantic: What tool? Why use it? How to use it? And at times, where the tool is useful. This was helpful in evolving the statistics exercises throughout the book.

## **Kudos and an Occasional Ouch**

Scope — This book is an excellent introductory book on statistics. The material is well organized around the fundamental, basic concepts you would expect to find in a beginners book that serves as an introduction to the field of statistics. The examples are easy to visualize and manipulating the numbers is made easy by its author, Shin Takahashi. This EduManga book is a translation from a bestselling series in Japan, co-published with Ohmsha, Ltd. of Tokyo, Japan. It follows the traditional Manga graphics style, which I found attractive, but that may distract some readers.

Balance — The book is a well-paced and illustrated "introductory study of use of statistics". I can personally attest that I, as do others, perceive this as hard to learn or even impenetrable. The author made the study, dare I say it, fun. Studying statistics will never be easy, but it might as well be enjoyable.

The Depiction of Rui — I found the story line both funny and interesting. I was a little put off with the juvenile depiction of Rui, who after all is a 17 year-old young lady, not a pre-pubescent adolescent. Perhaps I've been around American teenagers too long (grandkids and their friends). The at times silly depiction of Rui, made me more than a bit uncomfortable. It may be because I'm a septuagenarian (72), all that says of about cultural memes and outlooks. I suspect this will be a put-off for most American teenagers, but don't know how to fix it without losing the manga element.

Cramer's Coefficient — This material lost me completely. I asked myself what would be lost had I skipped it and my answer was very little.

Factoring Fractions — A well-thought-out piece of help for those a bit slow at math.

*Ties to Excel* — A good thought, since most HS student have access to computers and MS Office is a generally adopted standard. I hate number crunching; especially when doing the math three times that gives three different answers. Math classes well into college have never taken hold... it must be my brain conformation.

More Everyday Examples Needed — Although the author describes this well, I would have preferred additional examples, not related to Rui and High School, to exemplify the use of the different methods. The single example on Page 149 is the short fall that I'm concerned about. I missed having more examples of applicable areas (scenarios), not their analysis.

Possible Errors or Omissions —

- The material on Page 152 about Chi squared appear twice in the same words, therefore makes no sense. It this wording indeed correct?
- The material on pages 164 and 176 needs to be cross-referenced.

## **Conclusion**

The Manga Guide to Statistics will teach you everything you need to know about this essential discipline, while entertaining you at the same time. Reluctant statistics students of all ages will enjoy learning statistics in this unique, easy-to-read guide, which uses real-world examples like teen magazine quizzes, bowling game results, dating preferences and ramen noodle prices. I fully agree with the review in "Good Math, Bad Math" by Mark C. Chu-Carroll, that "This is really what a good math text should be like. Unlike the majority of books on subjects like statistics, it doesn't just present the material as a dry series of pointless-seeming formulas. It presents statistics as something fun, and something enlightening. It shows you why you should care about this material, and how it's useful even to people in non-mathematical fields."

<a href="http://scienceblogs.com/goodmath/2008/12/book review the manga guide to.php">http://scienceblogs.com/goodmath/2008/12/book review the manga guide to.php</a>

#### Recommendation

If you are one of the intended readers, add it to your must-read collection. If you are someone who needs to manage conducting and understanding data analysis for research or business, but who does not necessarily need to actually design and conduct data analysis, the book is aimed at you. If you are interested in getting an introduction of what the world of statistics is like, you may enjoy the book because it a light hearted, but factual treatment of a subject you've likely shied away from.

Buy it. Most of you will like it, and with a little patience, you too can become more comfortable with the concepts of statistics. You might even want to try crunching the numbers as I did. The book is no substitute for formal statistics training, but having gone through it, you may be more ready to accept more formal (dry) training.

#### PS:

I would love to see a book associated with probability, another subject both not understood or misused by most of us.

# Stephen Johnson on Digital Photography

Reviewed by Dr. Eric Flescher

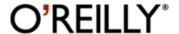

Author: Stephen Johnson

O'Reilly Media, Inc.

http://oreilly.com/catalog/9780596523701/i

ndex.html

**Released:** August 1, 2006 **ISBN-10:** 059652370X **ISBN-13:** 978-0596523701

**Pages: 320** 

\$40 USD, \$56 CND

Strengths: This practical guide has extensive information integrated with the screenshots, exquisite photographs and visuals. The tutorials and information are well done and provide much assistance for those Mac users who want to become familiar and gain and understanding of their system. Good for those who are starting with Macs or want to become more efficient with the Mac.

**Weaknesses:** Questions relating to troubleshooting in the first chapter could have better been placed in a section at the end or integrated into another chapter.

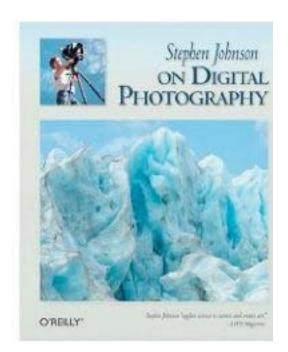

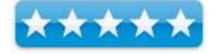

# Introduction

The author, Stephen Johnson is a landscape photographer, designer and teacher. He is a world-recognized digital photographer and pioneer. Many of his remarkable photographs are part of many collections in world institutions. Many of his photos and world famous photos from other photographers showcase the techniques and photographic topics.

Chapter 1 focuses with a great a great introduction to several reasons for working with digital imagery. Specific conceptual troubleshooting issues are elaborated upon while focusing upon real problems. However with all the emphasis on perfectionistic photography throughout the later parts of the book it was interesting how troubleshooting techniques were placed here.

Possibly this was done to focus on what can go wrong to further demonstrate proper techniques but this section should most likely have been placed elsewhere as in the appendix.

The 21 chapters have sections relating to basics of digital photography, Film camera techniques vs. digital, Practical approaches of the non film photographer, Techniques of the digital darkroom, A photographer TMs digital journey, Photography, art and the future. Among the most interesting parts of the book are a section on compositing and faking of images (Chapter 19: Photography and Truth - Imaging Ethics in the Digital Age), highlighted using photographs of space missions, Mt. St. Helens, and war related images. These different perspectives give a fresh perspective on comparing and contrasting historical and other techniques. What I liked is that photographic perspectives related to me personally and could relate to others based on how old you are. The author's perspectives and photographs of him standing on the rim of the crater of Mt. St. Helens compared to my experience as a teacher that was allowed to helicopter into the crater and videotape and photograph the inside of the crater. Other readers will relate to many other photos while others will be amused or uplifted by the clarity and poignant qualities of the photographs.

#### Conclusion

This book is thoughtfully produced and comprehensively written. The author has crafted a book which covers many views of digital photography taken from a historical perspective as photography has progressed through time. While it is guide, it is not an easy. The troubleshooting perspectives, which I thought should go elsewhere, were important and would help with beginning essentials. It is the additional views and perspectives that this guide has in the rest of the book that a photographer can use over time, for producing better digital photographs. The bottom line it is not an easy read. You will have to pause and reflect on the importance of digital photography through the "eyes" of the author. That is what makes a great read.

# YouTube: An Insider's Guide to Climbing the Charts

Reviewed by Robert Pritchett

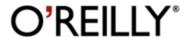

Authors: Alan Lastufka, Michael W. Dean

http://oreilly.com/catalog/9780596521141/index.html

Released: Nov. 2008

**Pages:** 301

**Requirements:** Access to video-making software for online viewing and a computer to edit content with.

**Strengths:** Does a good job promoting virility for video content in YouTube.

**Weaknesses:** These guys don't use Macs. So here really is no treatment of Mac-based solutions for doing this work.

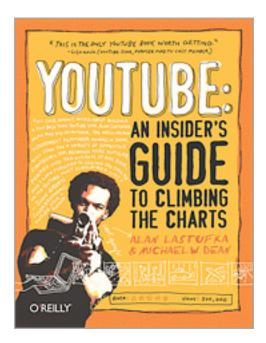

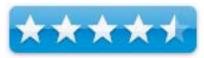

## Introduction

Want to make a splash on YouTube? Even go viral? You've come to the right place. This book is written by two veteran 'Tubers who live their art and know what they're talking about -- especially Alan Lastufka, a.k.a. "fallofautumndistro," who has over 10,000 YouTube subscribers and millions of views. Alan and co-author Michael W. Dean show you how to make a quality video, and how to optimize, encode, upload, and promote it. This book can't promise you'll be rich and famous, but it can tell you how to make great video art, and what you need to do to get your work seen. You'll learn about:

- Storytelling and directing
- Shooting, editing, and rendering
- Creating your very own channel
- Broadcasting user-generated content
- Re-broadcasting commercial content
- Cultivating a devoted audience
- Fitting into the YouTube community

### • Becoming a success story

Join Alan, who makes part of his living from YouTube, and Michael, a successful filmmaker, author, and D.I.Y. art pioneer. They'll take you from the basics of gear to making it big on YouTube, with a focus on networking and interaction. You'll also sit in on informative interviews with YouTube stars LisaNova, Hank Green (vlogbrothers), WhatTheBuckShow, nalts, and liamkylesullivan. Alan and Michael understand viral marketing -- and they know what it takes to get your work on everyone's YouTube radar. And, once you read this book, so will you.

### What I Learned

Okay, I was expecting something a bit different than; "this book is better than all the others, because we don't give you empty promises".

At least the authors are up front about "you are not going to become rich off YouTube video-making". The money there is will come in from GoogleAdSense (if you allow it) and if you have enough viewers and volume and you might be possibly considered for the YouTube Partnership Program, again assuming you have over 100K viewers watching what you produced. Yeah, right (in Bill Cosby "Moses" voice).

The key is having enough "umph" with your YouTube videos to get "there". The "there" is through linking, networking, commenting on other sites, responding to other videos with your video, you know, "social networking" stuff and making a general nuisance of yourself online, assuming you do not have a real life and like to live in virtual space. Oh, and getting "viral". Friends, friends of friends, etc.

And this link -

http://viralvideowannabe.com/ytlinks

#### **Conclusions**

The book is a quick read and I'm excited that they added the website, so the book doesn't obsolete itself anytime soon. The fun begins by having content, making sure it doesn't violate anybody's copyrighted material and permissions have been granted and bandwidth has been allocated. I'm waiting for the likes of ComCast to step in and cabosh this by having both us and you pay for capped bandwidth.

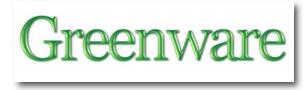

# Ríght vs. Left Hand Rules

by Robert Pritchett

We are not talking about political affiliates of Right and Left, but rather the focus will be on the Left-hand Rule as related to electrical energy flow.

For the longest time, I was taught only the right-hand rule and believed that the left-hand rule was getting short-shrift. I was wrong.

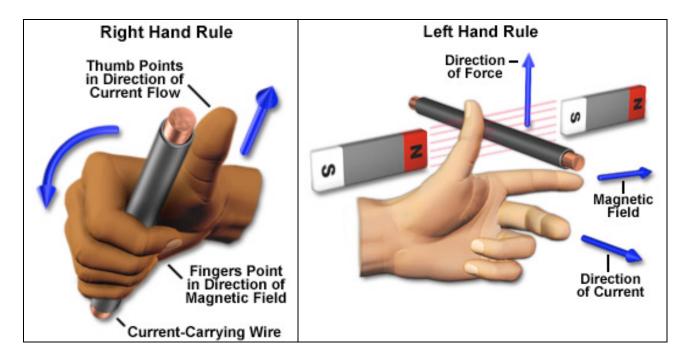

Source: http://www.magnet.fsu.edu/education/tutorials/java/handrules/index.html

The Hendrik Lorentz Force takes the Right Hand Rule up a notch by showing the direction of force of the applied magnetic field -

http://www.magnet.fsu.edu/education/tutorials/java/lorentzforce/index.html

There are two Left Hand Rules – one for wire and the other for generators. Electron current flows from negative to positive - <a href="http://wiki.answers.com/Q/What\_is\_the\_left\_hand\_rule">http://wiki.answers.com/Q/What\_is\_the\_left\_hand\_rule</a>

The John Ambrose Fleming Left Hand Rule takes the 3-fingered approach to describe what happens when charged particles enter a magnetic field -

http://www.magnet.fsu.edu/education/tutorials/java/handrules/index.html

David Colarusso provides a great presentation on the right and left-handedness of electrical flow - http://www.youtube.com/watch?v=9Zy0VHBXxLU

Ross Sheppard provides an excellent presentation on Magnetism and the Left-hand Rule in his Physics Course - http://www.shep.net/resources/curricular/physics/P30/Unit3/Unit3.html Unit III on Magnetism includes videos on those areas of interest regarding gravity, motor rules and magnetic fields. These videos can also be found on YouTube.

Pelletier Physics also has a few animations online regarding magnetic flow and fields, such as this one on magnetic fields in toroidal coils -

http://www.youtube.com/watch?v=edqGNOrW1GM

http://www.youtube.com/user/PelletierPhysics YouTube Channel

Others can be found on the Animations for Physics and Astronomy –

http://www.youtube.com/watch?v=MjcdJ1wSQJI

http://www.youtube.com/profile?user=mrg3 YouTube Channel

But the best animation comes from the Sun itself http://www.youtube.com/watch?v=edgGNOrW1GM

What blew me away was the visuals regarding electrical waveflows being in a vortex and not in a direct line along a wire. Vortex Energy.

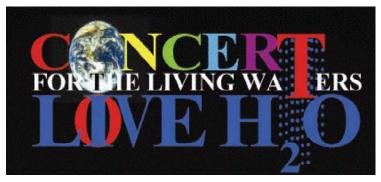

# **NEWS RELEASE**

Release: No. 3-LW528 Date Mailed: Dec. 18, 2008

For Immediate Release

Contact: Jackie Lindenbach — 208/265-8065

# Water Concert Brings John Lennon's "Plan" and Beatles Saga to Life

Hilo, HI —Blue Meanie attacks left instruments imprisoned, music silenced, LOVE nearly lost, and Pepperlanders frozen and fragile in the oceans of time. The Beatles *Yellow Submarine* saga that inspired St. Pepper's Lonely Hearts Club Band to risk their lives to recapture the magical mystery instruments needed to perform a free and freeing concert is being played-out in real life with LIVE H2O, "The Concert for the Living Water," June 19-21, 2009.

The "Plan," that John Lennon encouraged in *Revolution*, calls for nature's most powerful music—the original Solfeggio scale—to be broadcast internationally by recording artists worldwide following centuries of being kept secret. The third note, "MI" promises "Miracles." LIVE H2O organizers say a miraculous transformation in people's hearts generated by the music shall set humanity free from political impositions and spiritual restrictions to spread LOVE, peace, health, and universal prosperity far beyond any event in history.

Event planners intend to amplify more than 144,000 voices using the Internet, interactive media, and advanced communications technologies supported by new science to fulfill ancient Native and Bible prophesies. Everything needed has already been donated or "Divinely guided," say a number of grassroots activists promoting the global event.

The Plan to super conduct the music of Spiritual Renaissance has three main objectives:

The first is to herald this sacred secreted music, including the newly recovered "LOVE vibration"—the miracle frequency of sound resonating universally at 528 Hz (cycles per second). This "MI" note in the "master matrix," or "Creator's music," has recently been proven by science and mathematics to be a mainstay among nature's most creative and sustaining sounds.

The concert's unprecedented second objective is to join more than 144,000 human voices in a prayerful broadcast wherein anyone with a microphone-enabled PC can participate. Others can simply listen with their hearts to the "music of the light," extinguishing the "music of the night." Instructions are already online at <a href="www.liveh2o.org">www.liveh2o.org</a>. The website encourages individuals and groups to produce their own program using dozens of live feeds from venues around the world, and donated films raising awareness about every aspect of Water. Unconditional LOVE for life, lasting peace, world health, and universal prosperity will be directed prayerfully by participants towards "The Living Water," and the combined signal will be broadcast into the world's oceans.

Finally, the 3-day event peaks on Sunday, June 21, 2009 with a "LOVE WATER Experiment" intended to honor the oceans as a life sustainer; "the creative juice of the universe—a liquid crystal superconductor and energy generator." Organizers intend to advance mounting evidence that Water is conscious, intelligent, and responsive to prayer. The "528 'AH' LOVE chant" will carry the powerful energy of human hearts to "hydro-resonate the oceans," they say. The goal is to marry human prayer energetically to the "Universal Solvent"—Water—by applying the "Universal Language"—music; thus, generating the "Universal Healer"—LOVE.

"This concert and concept is totally unique, science based, spiritually sensitive, and Divinely directed," says Executive Producer of LIVE H2O, Dr. Leonard G. Horowitz. The humanitarian author of sixteen books renowned internationally for many life-saving works in public health, believes the concert is compelled by the urgencies of our age, widespread prayers for world peace, and prophesies predicting something wonderful and miraculous is about to happen to remedy the planets worsening tragedies of war, pestilence, and poverty.

"The concert has already happened in the matrix of space-time," Dr. Horowitz says. "We are simply sharing simple truths and watching this most urgent and freeing event unfold naturally."

Organizers say modern instrument tuning to A=440Hz produces spiritually-suppressing "music of the night." Alternatively, the Creator's A—417Hz—is the original Solfeggio "RE" tone, REsonating universally eternally and far more powerfully spiritually.

"This is the main reason experts say humanity is only using 5% of its brain," says Dr. Horowitz. What's wrong with that picture? The secreted 'music of the light' contains the key, 528Hz, that opens the doors to people's hearts; that serves to expand the 'heart-mind,' intuition, creative genius, and LOVE. . . . Just what humanity needs to get out of the mess we are in."

LIVE H2O is clearly a grassroots, decentralized, heart-felt mission. Anyone can join the activities for free, or sponsor venues that feature local talent including speakers, vocalists, and musicians. Modern technologies and sponsors' donations have provided the opportunity to have people participate interactively online in "cyber-rooms." The event honors people of all religions being given the choice to engage their own online "temple," "mosque," "church," or "enter" a "general assembly" that contains the combined signals from each "room." Leaders from all cultures and religions are being asked to promote participation.

"We are encouraging people to host *Yellow Submarine* parties, play the Beatles animated film, and then discuss the plot as it relates to this "Plan," says Ambaya Martin, a nutritional counselor. "We have a beautiful stream here locally that we are planning to pray over during LIVE H2O to lend our hearts and loving intentions to the Living Water."

"Native people hold Mother Earth and Water sacred," adds Iroquois Elder Dr. Medicine Wolf. "Hopi Elders have collected samples of Water from sacred sites worldwide and are joining us in this urgent service to honor Water and bring healing to Mother Earth and all people. This is my life's mission to heal the Earth and Water from which every human is made."

Experts in Water science, physics, metaphysics, and mathematics share similar spiritual sentiments compelling volunteerism in this "labor of love." Among them is Vic Showell, the author of numerous mathematical analyses of Egyptian pyramids. Showell recently donated proof that 528Hz—what Dr. Horowitz advanced as the "LOVE frequency"—is central to nature's most important mathematical constants, including Pi, PHI, and the Fibonacci series. His and other technical advisors' research is linked to <a href="https://www.liveh2o.org">www.liveh2o.org</a>. The site provides simple analyses proving the original Solfeggio music compels the swirling of

The site provides simple analyses proving the original Solfeggio music compels the swirling of everything from DNA to galaxies. Everything is spinning hydro-sonically, energetically and fractally, according to this special set of tones, experts explain.

From Egypt to Hawaii, the LIVE H2O Plan calls for 528Hz toning synchronously to drumming at the human heartbeat (1.45Hz). Key "energy vortices" globally will receive these frequencies four hours before the "LOVE WATER Experiment" to establish a "standing wave" that will "vibrate the oceans with LOVE." Energy technology expert Alex Putney, director of LIVE H2O's technical advisory committee, says this drumming ceremony will increase the power of prayer generating a virtual "global baptism." Given the power of hydro-sonic resonance entrainment, smaller bodies of Water with harmonize with the oceans, much like the moon influences the tides.

"This is the idea every religious leader throughout history has promoted," says David Kreitzer, President of one of the event's corporate benefactors. "People coming together massively with open hearts, positive intent, and loving prayer is certain to generate positive results, and possibly make a profound difference in the health and well-being of people and our planet."

For more information about L①VE H2O, "<u>The Concert for the Living Water</u>," visit <u>www.liveh2o.org</u>. Organizers invite your prayers, activism, networking, and donations to increase the number of venues and help local organizers who have pledged to participate.

For interviews with any of the persons mentioned in this article, please contact Jacqueline Lindenbach by e-mail at: <a href="mailto:tetra@tetrahedron.org">tetra@tetrahedron.org</a>, or by calling 1-208-265-8065.

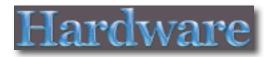

# Gatekeeper Pico for Mac - Yoggie Personal Security Device 5.2.2

Reviewed by Robert Pritchett

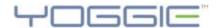

Yoggie Security Systems Ltd. Beth Halevy 310 Beth Halevy 42870 Israel

Phone: 972 9 894 4900 Fax: 972 9 894 4800 info@yoggie.com

http://www.yoggie.com/Gatekeeper-Pico-for-Mac

Watch the (non-Mac) video review...

Contact form: http://www.yoggie.com/contact

Released: October 13, 2008

\$149 USD for Gatekeeper Pico for Mac and \$199 for

Gatekeeper Card Pro for Mac

**Store:** <a href="http://www.yoggie.com/e-store">http://www.yoggie.com/e-store</a>

Requirements: A Portable Mac running Mac OS X Leopard or later. Intended for Road

Warriors. Unused USB port.

Comes with: CD (Driver), QuickStart Guide, Linux-based 520 MHz Intel processor with 128

MB of memory, 128 MB of flash storage and 8 MB of read-only storage.

Patent: <a href="http://www.faqs.org/patents/app/20080276302">http://www.faqs.org/patents/app/20080276302</a>

**Strengths:** Uses 12 Internet security apps in a standalone configuration without using onboard CPU resources. Protects against any Internet Maliciousness.

**Weaknesses:** Has a 1-year subscription for Linux-based software updates and licenses. Requires other Apple-based safety apps (Firewalls, Email anti-spam, etc.) be turned off in order to function properly.

Apparently it is designed for only one Email address? Simplistic interface that hides access to real apps and functions.

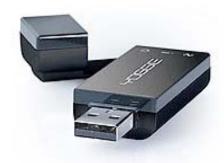

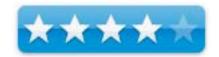

And it is a dongle.

Requires a CD-based driver to be installed.

**Other Reviews:** <a href="http://www.linuxdevices.com/articles/AT8368967523.html">http://www.linuxdevices.com/articles/AT8368967523.html</a> <a href="http://blogs.zdnet.com/hardware/?p=506">http://blogs.zdnet.com/hardware/?p=506</a>

### Introduction

Yoggie Security Systems<sup>TM</sup> today launched the world's first miniature hardware internet security devices for MacBooks and Mac desktop computers. The new Gatekeeper Pico<sup>TM</sup> for Mac and Gatekeeper Card Pro<sup>TM</sup> for Mac, provide 12 Internet security applications on a dedicated hardware that offloads security, improves productivity and protects users wherever they connect.

With predictions of over 10 million Apple Macintosh® computers sold by the end of 2008, Macs are rapidly becoming attractive targets to attackers. Additionally, the typical Mac user is more mobile than a Windows user and as such has a higher risk of exposure to internet borne threats.

The Gatekeeper Pico for Mac is a USB key-size Linux-based security mini-computer, with 12 built-in security applications. The device boots up automatically with the Mac and begins protecting the Mac host immediately. A specially created low-level driver hijacks all network connections, routing Internet traffic through the device before it reaches the host computer, ensuring that any attacks hit the Gatekeeper Pico for Mac and not the host computer.

The Gatekeeper Card Pro for Mac is inserted directly into the MacBook's ExpressCard slot and provides 12 security applications. Like the Gatekeeper Pico for Mac, it is a full-blown mini-computer with its own processor, memory and hardened operating system. The Gatekeeper Card Pro for Mac marks the first time that an entire computer has been designed for installation inside another computer – essentially a computer within a computer – for the purpose of providing the most advanced security protection on the market.

Shlomo Touboul, Founder and CEO of Yoggie Security Systems: "As a nomad Mac user myself, who is heavily dependent on his computer and is always online, I want maximum security and mobility without installing heavy duty software on my MacBook Pro.

With our new products, we believe that we are solving a growing problem; and are very pleased and excited to make the Gatekeeper available to the Mac user community at the same price as the Windows version."

### Full list of security functions in the Gatekeeper for Mac products:

- Integrated stateful inspection firewall
- Snort Intrusion Detection System
- Snort Intrusion Prevention System
- Sourcefire VRT certified Snort rules
- Kaspersky anti-virus
- Kaspersky anti-spyware
- Mailshell anti-spam
- Mailshell anti-phishing
- SurfControl Web content filtering
- Adaptive Security Policy
- Multi-Layer Security Agent
- Layer-8 Security Engine
- VPN client (Card version only)

The Yoggie Gatekeeper Pico and Gatekeeper Card Pro for Mac are based on Yoggie Security Systems award winning Gatekeeper<sup>™</sup> technology, and will run on all devices running Mac OS X v10.5.4 (Leopard) and above.

### What I Learned

If you watched the video review posted above, you will eventually see it is a PC-based review hiding on the "Gatekeeper Pico for Mac" and mentions the price for the PC version is about \$50 USD less than for the Mac version, even though Shlomo Touboul says otherwise (same price).

When I upped the security to the highest level, I found the port access for Email had been changed and security changed to SSL and stopped working.

Since I began this experiment with the computer plugged into the LAN instead of using AirPort, the network access didn't work immediately when I disconnected the cable and turned on AirPort. It had to seek and find automatically until it was able to use the wireless connection. Email was restored after I manually changed the port back and unflagged the SSL option.

The test file I downloaded for checking the function of the Gateway Pico didn't register in the Pico onboard logs. I unzipped. I texted. But the file didn't get recognized as malware. Oh, I didn't disconnect anything that is currently, since it is in stealth mode without the dongle, but the parental controls work for filtering out "Adult" websites. I noticed a definite lag in performance on site address access, so I know that part is working fine.

I upload and download large files, but have not noticed an appreciable decline in performance yet.

Subscriptions beyond first year use is \$30 a year for updates.

The main difference between the Pico and the Card, besides USB vs. Card slot locations, is the card also does VPN and fetches from any local enterprise servers instead of going to Yoggie's central servers. Yes, you do need to register when adding the USB-based dongle to the computer to gain access and have the device running. Do you trust Israel-based servers?

Yes, the unit really does have an independent Linux server on board.

| COMPARISON CHART                                | ~====                         | SOFTWARE<br>SOLUTIONS         |
|-------------------------------------------------|-------------------------------|-------------------------------|
| Liberate your CPU resources from security needs | YES                           | NO                            |
| Free-up your memory for security                | YES                           | NO                            |
| Shorten restart / reboot times                  | YES                           | NO                            |
| Workflow unaffected by security updates         | YES                           | NO                            |
| PC performance unaffected by security updates   | YES                           | NO                            |
| Response when under attack                      | PREVENTATIVE                  | REACTIVE                      |
| Physical separation from network                | YES                           | NO                            |
| Security pop-ups eliminated                     | YES                           | NO                            |
| Security effects on PC performance              | LESS THAN 1% PERFORMANCE LOSS | UP TO 30%<br>PERFORMANCE LOSS |
| PC performance stable over time                 | YES                           | NO                            |
| Hardened and secured operating system           | YES                           | NO                            |

While the interface has some excellent graphics for analog-looking functions and graphs for different functions, in reality, they tend to be too "simplistic" with the browser interface. That is where the Open Source SDK comes in so we can develop it further to meet our specific needs and perhaps find holes that the original developers have not uncovered.

The dongle doesn't show up on the desktop, so it is not looked at as a thumb drive, but is recognized as a 2<sup>nd</sup> Ethernet adapter and the original Ethernet system is disabled when the LAN cable is removed.

Could you do it cheaper without the unit and snazzy software interface? Yes. USB Pendrive and either Damn Small Linux or Puppy Linux and use Live CD Session to make the drive bootable, but it would not be write-protected. And then you would need to load all the Shareware apps and make them work. How valuable is your time?

I have eschewed most commercial security solutions for the Mac, because they adversely affect performance.

This hardware device really doesn't, because it is using a separate dedicated Intel (Bulverde) CPU - PXA270 - <a href="http://en.wikipedia.org/wiki/XScale">http://en.wikipedia.org/wiki/XScale</a>

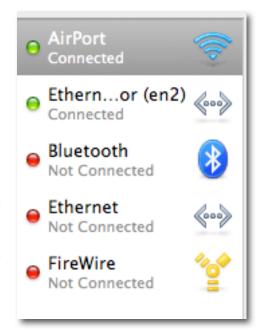

I'd like to be able to get behind the scenes and see how Linux is functioning on this micro-computer. I'd like to know how to access the other apps on the machine and make sure they are really functioning. I'd like to be able to feel I have control and that there isn't some big brother in Israel looking over my shoulder and monitoring my traffic without authorization. I'm not too keen on things going on behind my back and this is one of those.

It's bad enough that I'm tracked via my iPhone. I don't need intelligence agencies watching my every move too. Just saying.

Kaspersky – Russian security software. Israel – Masoud. How do I know if I can't even see the apps are working as advertised? I mean, come on, only one Email address that is in the system to do filtering on?

Who's to say this isn't really a Trojan itself? Prove it isn't so. Microsoft still has NSA code in MS Office.

### Conclusion

I guess it all depends on how much security you think you need if you spend a lot of time in airports waiting for planes or working in Wi-Fi hotspots around the world and how vulnerable you may feel using those Internetwork access systems.

If you are not a road warrior, you do not really need this device. If however you have to have secure access to the Internet from anywhere, this might be the ticket to gret you there in one piece without compromise.

Meanwhile, I'm not giving up my Apple-based apps for security anytime soon.

**References:** <a href="http://catless.ncl.ac.uk/Risks/21.29.html#subj15">http://catless.ncl.ac.uk/Risks/21.29.html#subj15</a> German armed forces ban MS software, citing NSA snooping

http://www.tscmvideo.com/ The Red Balloon

http://www.bugsweeps.com/info/eavesdropping\_detection.html Eavesdropping Detection

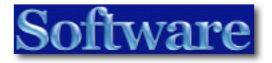

# ConceptDraw 7.3.1 — A Superior Diagram Based Communications Tool

Reviewed by Harry {doc} Babad © 2008

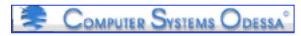

CS Odessa, LLC

http://www.conceptdraw.com/en/

For a demo of this product as a part of the CD Office Suite: <a href="http://www.conceptdraw.com/scripts/resources/dwndtrial\_cdo.php">http://www.conceptdraw.com/scripts/resources/dwndtrial\_cdo.php</a>

**Cost:** \$249 USD List (\$109 Street download), \$296 CND, £170 UK, €178 (Calculated)

**System Requirements:** Mac OS X version 10.4.6 or higher, G3 processor (minimum), 128 MB of RAM (more is better) and 500 MB of hard drive space available. Universal Application

Languages: English, French, German, and Spanish.

**Users:** Intermediate or motivated beginners

**Strengths:** Easy to use, excellent help training material, an effective multiple platform diagramming and communication tool.

**Weaknesses:** Price is too high to reach the otherwise wide array of Macintosh users that would benefit from its features. (See wishes section.)

**Previous Reviews:** Robert Pritchett, unbeknownst to me, reviewed this product version 7.0.3 in July of 2007 (mia Culpa)

http://www.maccompanion.com/macc/archives/July2007/Software/ConceptDraw%207%20Professional.htm

Copyright Notice: Product and company names and logos in this review may be registered trademarks of their respective companies.

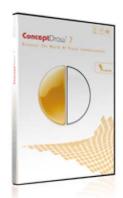

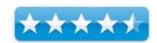

The software was tested on a Reviews were carried out on my iMac 2.8 GHz Intel Core 2 Duo with 2 GB 667 MHz DDR2 SDRAM running Mac OS X Leopard version 10.5.6

### **Introduction and Publishers Description**

When I first agreed to review this product, for some reason, I thought it was an upgrade of Odessa's brainstorming - planning software called ConceptDraw MindMap which I enjoy using brainstorming ideas and relationships. When I found it wasn't, I went along for the ride anyway, since at time I recognized the oxymoron about a picture's worth is true. This is amplified by my near total lack of graphics skill — no mater how great the software, translating the pictures in my to useable presentation or illustration at is my major creative nemesis. Despite all that, my main concern with this product is an unusual one... I have no idea how to characterize, in just a few words, all the things it does, and does well.

It is a tool that can create, diagram, as needed and relate individual subsystems for:

- IT Related Diagrams
  - o Networking and Systems Layouts
  - o Software and database design
  - Website Planning and Design
- Business Related Diagrams Including Organization Charts
  - o Relationship information using ULM and Venn Type Diagrams
  - o WBS (Work Breakdown Structure) Charts
  - Project Status Charts
  - o Tools to visualize Monitoring project performance
- Top-level Home and landscaping designs
- An Event at Your Favorite Volunteer Organization or Church

Note that although the supplier seems to focus on IT and Business users, I found the product equally applicable to visualizing my consulting and volunteer efforts. It's the visualizing that's the tough part.

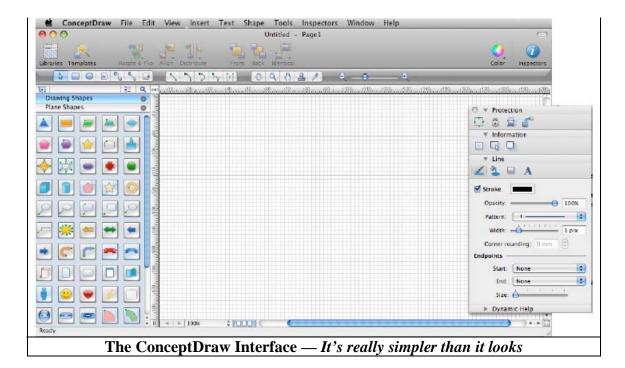

ConceptDraw PRO offers a wide choice of powerful and easy-to-use tools for quickly creating all kinds of charts and diagrams. Even if you've never used a drawing tool before, it's very easy to create high-quality professional graphic documents with ConceptDraw PRO. That's relatively simple, as you can see by browsing though the many adaptable samples provided by Odessa. Thanks to the program's intuitive interface, comprehensive drawing capabilities, and many predrawn library shapes (5,000 shapes). Templates will help you to quickly create most common documents.

Getting started is a no brainer; the program is pure Macintosh. The product comes with elaborate help files, a downloadable of web-viewable manual. Odessa has gone out of its way to support user forums as idea sharing and problem solving venues. Note that the 71 page well illustrated manual is a part of the 263 page ConceptDraw Office Manual, but don't let that dissuade you. If you like you can even use Acrobat to delete the non-related software suite items to customize your manual just for this product.

It also supports support for MS Visio XML data interchange, database connectivity and a built-in scripting language whatever they are.

### Using the Software

I am a paper and pencil type person so I never start projects ore diagrams on without a scratch pad. That said transferring my scribbles to a rough diagram on the computer and then making things nice was straightforward. Indeed the most difficult part of my tests was the choosing the type of diagram (template) to use to best communicate my ideas to my audience. Heck, that's not the developer's problem.

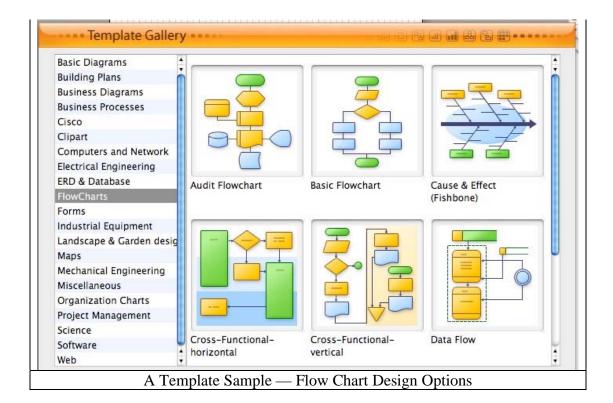

More Goodies — As expected from previous versions, the developer provides effective vector drawing tools, well-stocked libraries of drawing shapes, of symbols and other applicable clipart. I found the text tools easy to use and robust enough to meet my needs without having to revert back to MS Word to tune their format.

I did not need to import any additional symbols or 'clip art' so had not tested this capability. In this in stance the help files weren't but I suspect that the act of creating a new library might provide a solution to that question.

Since the point of your efforts are to show relationships, easy to use 'smart' connectors enable that effort. Having started my diagramming efforts in MacDraw, I really appreciate that the software maintains "smart connections" between shapes so you don't need to redraw your diagram if you move something around. ConceptDraw is not unique in this, but the implementation is so well integrated that moving elements of a diagram around becomes a nobrainer.

And of course the time comes when you must stand up and face your audience. Your efforts can be visualized in the product's Presentation mode, or exported to PDF or PowerPoint as well as HTML for web viewing.

I fooled around with, but by no means finalized, charts including sales pitches on the articles, books and a bright idea I want to next write or hustle:

- The Effects of Low-Level Radiation and the Cost of Regulation of Power Systems and Medical Treatment
- Energy Security and Climate Change Not Totally Incompatible
- A Business Model for a Print on Demand CD Music Site

#### If Wishes Were Horses...

I have no need for all the otherwise rich features in ConceptDraw Office but a moderately priced (hint: *educational discount*) package that contains only ConceptDraw and its sister Mind Mapping software integrated together would be of great use. "A sort of MindMap-Draw (e.g., *MapDraw* or *Draw-n-Map*) Pro hybrid like Adobe's Photoshop Elements or FileMaker's Bento.

### **Conclusions**

I agree with the publisher "ConceptDraw PRO is a powerful diagramming and drawing tool that enables users to effectively visualize and communicate information and processes. It provides a comprehensive *and easy to access* tool set to create professional graphics and diagrams."

I found, as noted by the developer "With ConceptDraw Office ConceptDraw PRO provides you with the tools you need to generate reports documentation and presentations that entirely reflect project performance. It is a comprehensive tool used to create Work Breakdown Structure (WBS), and track project status on an intelligent dashboard." More importantly I can easily be used to diagram any other project, business, school or home, which you want to communicate to others.

My only reservation about the product is that it's price is likely to preclude many potential users from giving this other wise excellent product a trial, despite being a free 30 day down load. However if you have access to an academic discount, the \$109, electronic only copy, is a good deal. I certainly found the product, based only on casual tests, a better investment than the 'Omni' software such as OMNIgraffle and OmniPlan in combination for concept illustration and diagramming. In addition such otherwise fine precuts such as EazyDraw do not provide the libraries and templates that make life easier when a rush call for an illustration descends up you.

### Recommendation

I would ordinarily highly recommend buying this product, as my 4.5 macCs rating suggest but in these troubled economic times, I worry about the tradeoff between saving time with a great tool, or the heath of your wallet. If you can't buy it now, and find its features compelling, add it to your wish list.

### PS

*Version Strangeness* — I've seen a ConceptDraw 7.6 mentioned on several Internet sites, but have not been able to track down that version. The Odessa sire does mention a version 8.0.3, which I'd love to checkout.

# Loader 1.0.4

Reviewed by Wayne LeFevre

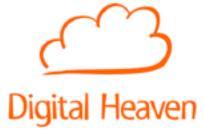

http://www.digital-heaven.co.uk/contact.php http://www.digital-heaven.co.uk/loader/

\$49 USD, (\$63 CND, £35 GBP, 37€ Euro – depending upon exchange rate.)

**Requirements**: Final Cut Pro 6.0.2 or later, thus Mac OS X 10.4.11 or later; Universal binary; 1 GB RAM; QuickTime 7.5.5 or later.

**Strengths**: Organization for the disorganized Final Cut Pro user. Instant conversion of media that is not in a Final Cut Pro usable format. Great customer service based business.

**Weaknesses**: None. Does what it advertises, and does it well.

For a demo of this product: Demo download page

### Introduction

Loader is an application that simply organizes, *and converts if needed*, all the media that accompanies a Final Cut Pro project. Namely, everything that is not already in your Final Cut Pro Browser when you start your project.

I haven't been using Final Cut Pro for long. Actually, a little less than a year. So I can't imagine using Final Cut without this little application from Digital Heaven. In learning Final Cut Pro, one of the tutorials that I used was by Larry Jordan from the Lynda.com web site. He explains the need for organization, and steps for organizing your video projects. Try as I might, bits of my project would still be scattered all over my hard drive. I would have photos and audio files somewhere in my home folders, and on my desktop, and even in my Capture Scratch folder. Occasionally they would go into something called "Project 01 Music" in my scratch disk FCP folder, but not often. Then I found a company out of the UK called Digital Heaven, and I sure am glad I did.

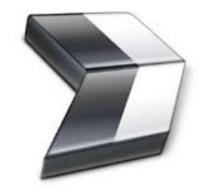

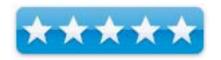

First off, if you use Final Cut Pro, please take a look at Digital Heaven's web site. They are committed to coding outstanding utilities and even plug-ins for Final Cut Pro. Some of their utilities and plug-ins are even freeware, so there is no excuse for not getting at least one of their apps.

### **Getting Started**

Installing and running Loader is as simple as unzipping the file, then moving the application to your Applications folder.

When you first launch Loader, you will be able to take the option of trying it free in their fully functional 14 day trial, or entering your serial. The preferences is where you can set up where your media will be stored, which Space in Spaces it resides, and a few other minor options.

If you select the option to Launch and Quit automatically, you never need to actually launch the application again, which I recommend. Whenever you launch Final Cut Pro, Loader will automatically launch with it. When you close your editor, Loader will also close. Simple. Why would you need it if you weren't running Final Cut Pro?

### **Using the Software**

As you work in Final Cut Pro, Loader will show a small clapperboard looking icon on the left side of your screen. It will stay out of the way until needed.

I have set up Loader like this. On my scratch disk, I have my Final Cut Pro Documents folder that holds all the raw data for my projects. The original capture .dv files, all the render files, etc. I have purposely set up Loader so that it saves everything in a completely separate folder on my scratch disk that I've called Final Cut Project Media, mainly for ease of backup. You could just as easily had it save everything in your Final Cut Pro Documents folder on your main disk that holds your actual project files and the like. I keep it on my scratch disk simply because it's media and I want it

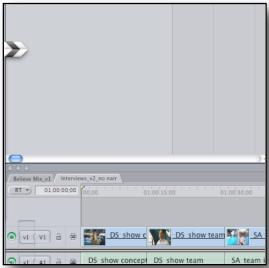

separate, since sometimes media can get quite large. If you don't use Final Cut Pro, this can sound quite convoluted, but trust me, it's how it is.

Now your editing your wonderful project. You find you need some background music, and you know you have this wonderful classical piece in your iTunes library, and it happens to be in a mp3 format. This is how it used to happen before Loader:

Final Cut Pro does not do mp3 music. What it does like is AIFF files. If you don't have a separate file re-encoding application such as the recently deceased AudialHub, you need to use iTunes. So you open iTunes and go to your Preferences menu. Next, go into the Import Settings menu and change the drop-down to AIFF Encoder. After exiting Preferences, find the mp3 file

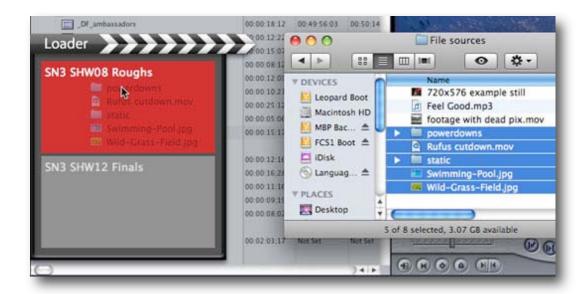

that you wanted to use. Next, right click on the music file and select Create AIFF Version. After it encodes the file, find the file in Finder and move it into wherever you store your media for Final Cut Pro. (Since you don't want to have both versions sitting in iTunes and taking up space.) Now you can import your AIFF file into Final Cut Pro.

### Now this is how it happens with Loader:

Select your music file in iTunes. Drag file into the small Loader icon that is on the screen. The icon will expand and show you the current projects you are working on. Drop it into that project. Done.

That's it. And it's not just mp3 files. Put a Music CD into your drive, select the track you want, and drag it to the Loader icon. Non-protected AAC files will also work.

How it works is, when you are working in a project and drag a file to Loader, Loader will create a folder by the same name under the main folder that you specified in your preferences. Under that folder it can create three folders, Audio, Graphics and Movies. When you drag a mp3 file into Loader, the application converts it to a 16 bit 48kHz .aif file and drops it into the Audio folder. It simultaneously imports it into the project, and will be dropped into a new bin named Imports (timestamp) in the Final Cut Pro Browser.

If you are dropping in either a video file or a graphics file or photograph, it will *copy* that file into their respective folders in the previously mentioned media folder. That is extremely important, and a large portion of Loader's functionality. What Final Cut Pro does, it creates a link to the media file when you import it into Final Cut. If you happen to import a photo from your Photo's folder, and you happen to delete that photo in the future, suddenly whenever you open your project you will have a big red line where your media should be. This curtails any mistakes or deletes you might do.

Another advantage this has, is when you go to back up your project, you simply include that one folder in your back-up scheme. That will back up all the media for that one project you need, and if you need to restore it in the future, it will place it in a spot that Final Cut Pro will already know where to look.

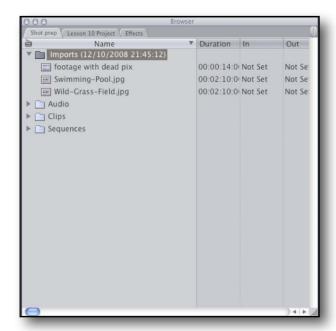

### **Conclusion**

The application just works. I haven't had any problems with it. I did find what I considered a small annoyance, but not any kind of a show-stopper. When I mentioned this annoyance to the developer, it was changed and put into the next version. Again, it wasn't a bug, but Digital Heaven chose to include a solution – and that says a whole lot about a developer. I wouldn't hesitate to suggest to anyone who works within Final Cut Pro that they need this application. Now.

# Advertisers Index

# A Better Handyman and Contractor Service

http://www.abetterhandyman.net/aboutus.html

# **Apple Corporation**

http://store.apple.com/AppleStore/WebObjects/BizCustom?qprm=484614&cid=AOS-US-KOW-BPRO&aosid=p212&kbid=1137

### Amazon.com - macCompanion Store

http://www.amazon.com/gp/homepage.html/002-5842389-7443202

# **Après Vin**

http://www.apresvin.com

# **Century Roofing**

http://www.centuryroofing.biz

# Concert or the Living Waters Live H20

http://www.liveh2o.org

### **Evo Networks**

http://www.evonetworks.com

### H20 Hybrid Pro

http://www.h2ohybridpro.com

# OxySilver

http://www.oxysilver.com/index.asp?AffID=108

### **PESWiki**

http://www.peswiki.com

### 3-Rivers Synergy Centre

http://www.synergycentre.net

# **Tropical Software**

http://www.tropic4.com/

# Advertising Information

Contact Robert Pritchett, our Ad and Marketing Director, for working through the process of advertising with us.

### rpritchett@maccompanion.com

We are the Macintosh® Professional Network (MPN), Limited Liability Corporation (LLC). MPN, LLC continues to evolve, ever since its creation in 1996 as a way to reach out to those who use computers for a living in an effort to make their lives easier and their work both enjoyable and profitable.

We also provide monthly book, hardware and software reviews at <u>macCompanion</u>. We offer ways and means for folks to get comfortable using the Macintosh<sup>™</sup> created by the Apple® Corporation in the multibillion-dollar computer industry. We know that bad software doesn't live long in the Mac<sup>™</sup> environment. On the other hand, good computer equipment and software becomes great as the word spreads, and we are very good at helping to spread it. Our suggestions over the years have also helped improve many successful products in use today. Through kind and gentle efforts, we have been able to help many people move to better tools-of-the-trade so they can be more productive in their work.

Besides our website and consulting efforts, we also create *macCompanion* as a freely available PDF-based monthly. It averages about 100 pages per month. July 2006 was the 4th-year anniversary of this labor of love. The *macCompanion* staff is an all-volunteer team of writers and reviewers from many parts of the globe, and they also have a great wealth of knowledge and experience in their backgrounds. That base of talent also continues to keep growing as the Macintosh Professional Network expands.

### Statistical Analysis

We are very excited about our site statistics! The multilingual-capable <u>macCompanion</u> website is close to 2 million page views a month and readership continues to increase rapidly through our "whisper campaign".

We continue to get greater visibility every day. Many of the various 35 computer operating systems (with many moving towards the Mac® OS X<sup>TM</sup> environment), 115 online search engines, 269 countries and domains and 319 online robots have discovered us – and continue to do so. So far, over 201 other websites have also linked to us. Many of our readers have made our site one of their favorites. While nearly 70% of our readership stops by for a quick visit via RSS feeds, over 23% spend between 1/2 to 1 hours at a time going through over 250 different pages on our site (mostly archives). Many of those who quickly drop by, come to get the monthly PDF issue of *macCompanion*. Over 35GB of bandwidth was used in December 2005 alone for download purposes. Previous months have averaged around 20GB. Trend analysis indicates that will continue to increase as folks decide to "Move to the Mac".

### Advertising with macCompanion

We have some advertising options you may choose from, and multiple months receive a 20% discount for both website and PDF-based ads. All advertising must be paid in advance. We accept credit card payments via PayPal, checks, money orders, by regular mail and cash in US currency by hand, if you meet us face-to-face.

#### Site Ad Rate

We offer website ads for a fixed-budget price of only \$100 per month on our site. Following the KISS principle, we accept banner ads in only one size at this time - 468x60 pixels (per the <a href="Interactive Advertising Bureau">Interactive Advertising Bureau</a> standards for a Full Banner Ad Interactive Marketing Unit.) The ad will be rotated through with other ads, and there is no limit to how many you want to include.

The billing cycle begins based on the first day the ad placed on the site and is renewable on a monthly basis. This can begin immediately or at any time.

### **Affiliations**

We do affiliations, and work with those who have made arrangements with online affiliate systems, or we deal directly with you if you have created code, and have a contract we can sign. Check out the Bazaar on our website at <a href="http://www.maccompanion.com/bazaar/bazaarindex.html">http://www.maccompanion.com/bazaar/bazaarindex.html</a>

### **Sponsorships**

We also accept sponsorships. Please let us know if you would like to sponsor macCompanion!

If you are as excited about our *macCompanion* readership as we are, please download the contractual terms and conditions documentation that are online in PDF format, or we can send them to you as an attachment. We'd enjoy having an ongoing working relationship with you too.

Well that's it for this issue. Please come back again next month! The *macCompanion* Staff